# PARADIGME DE<br>PROGRAMARE<br>Limbajul Haskell. Tipare tare / slabă / statică / dinamică. Tipuri și expresii de tip.

Curs 6

Programare funcțională în Haskell

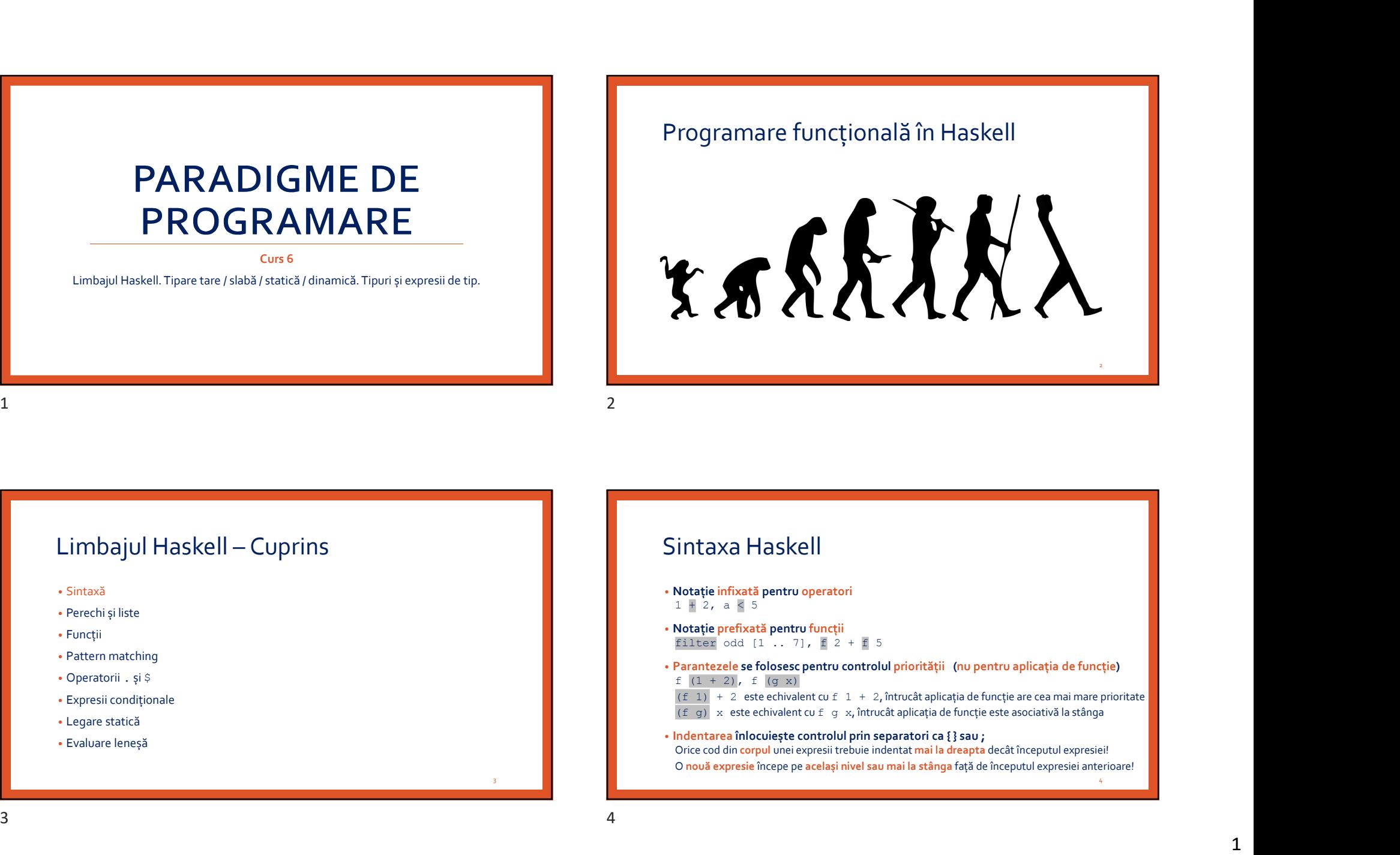

- 
- Perechi și liste
- Funcții
- Pattern matching
- Operatorii . și \$
- Expresii condiționale
- Legare statică
- Evaluare leneșă

# Sintaxa Haskell

• Notație infixată pentru operatori<br>1 + 2, a < 5

3

- Notație prefixată pentru funcții
- Parantezele se folosesc pentru controlul priorității (nu pentru aplicația de funcție) f  $(1 + 2)$ , f  $(q x)$
- 
- Indentarea înlocuiește controlul prin separatori ca { } sau ; Orice cod din corpul unei expresii trebuie indentat mai la dreapta decât începutul expresiei! O nouă expresie începe pe același nivel sau mai la stânga față de începutul expresiei anterioare!  $\begin{tabular}{l|c|c|c|c|c|c|c|c} \hline \textbf{Limbajul Haskell-Cuprins} & \textbf{Sintaxa Haskell} \\ & & & & & & & \\ \hline \textbf{``Parebimbajul maskell-Cuprins} & & & & & \\ \hline \textbf{``Parebimbajalajatul pasetu apacatul} & & & & & \\ \hline \textbf{``Parebimbajalajatul pasetu apacatul} & & & & & \\ \hline \textbf{``Parebimbajalajatul pasetu apacatul} & & & & & \\ \hline \textbf{``Parebimbajalajalajatul} & & & & & \\ \hline$

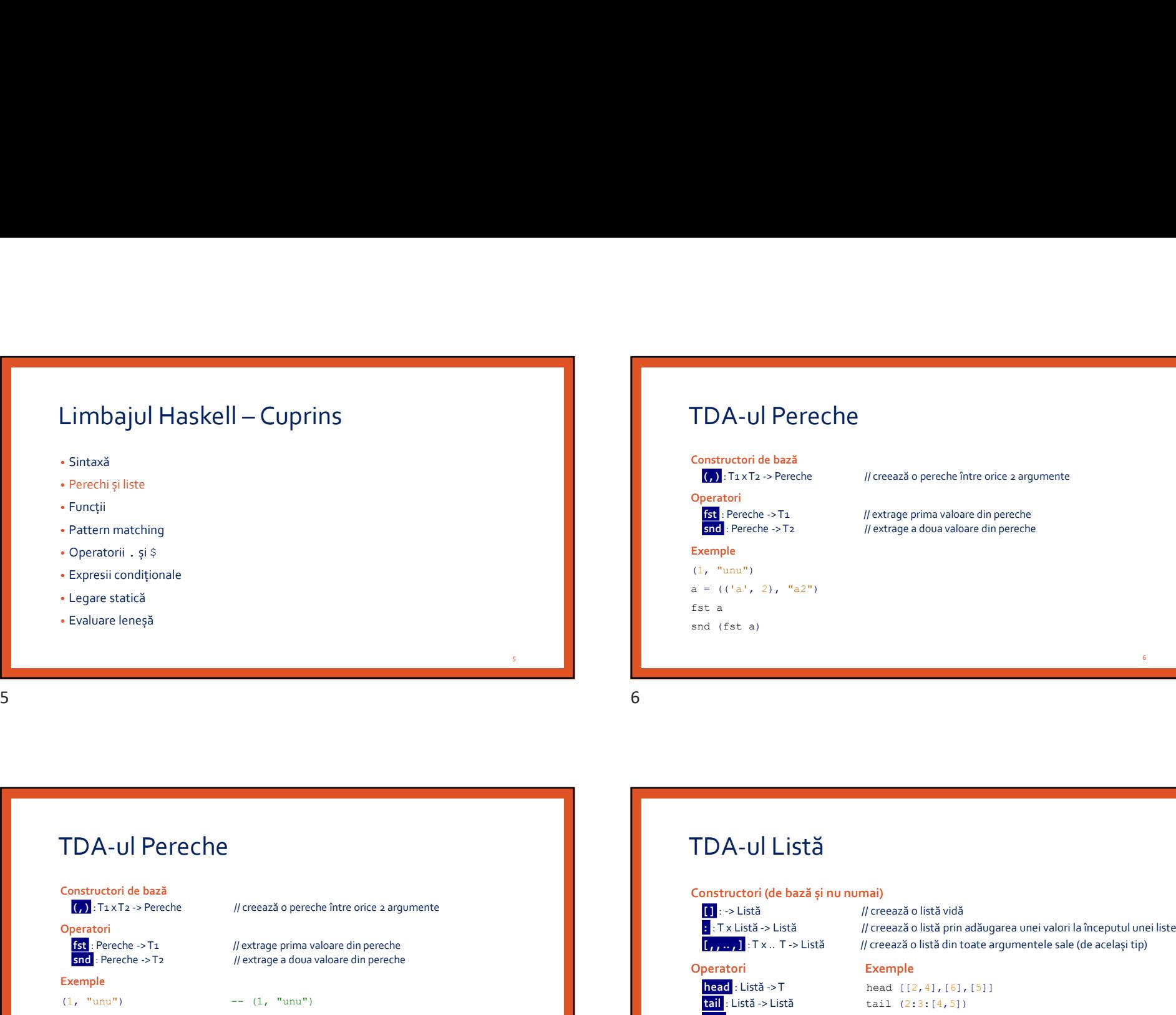

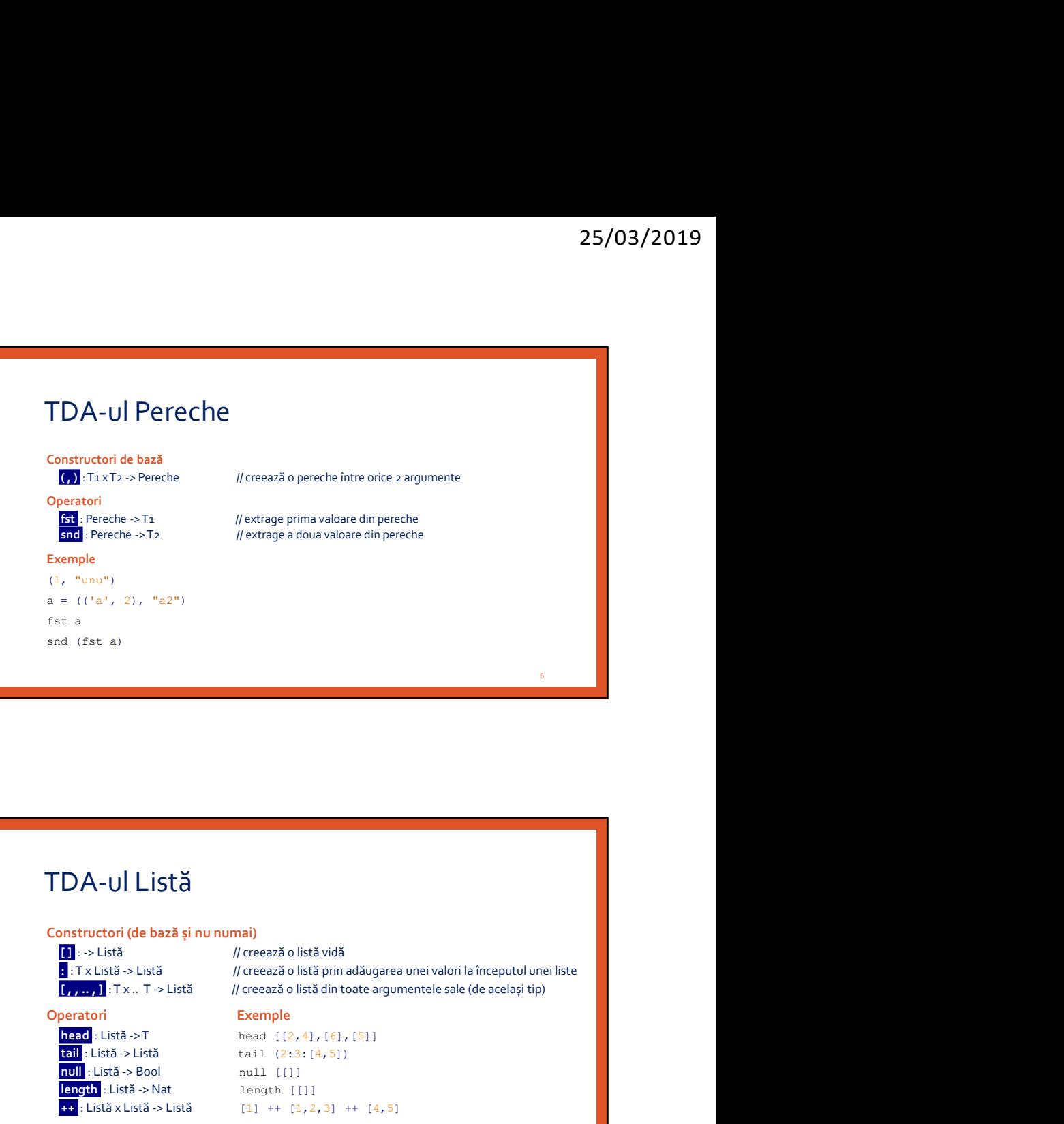

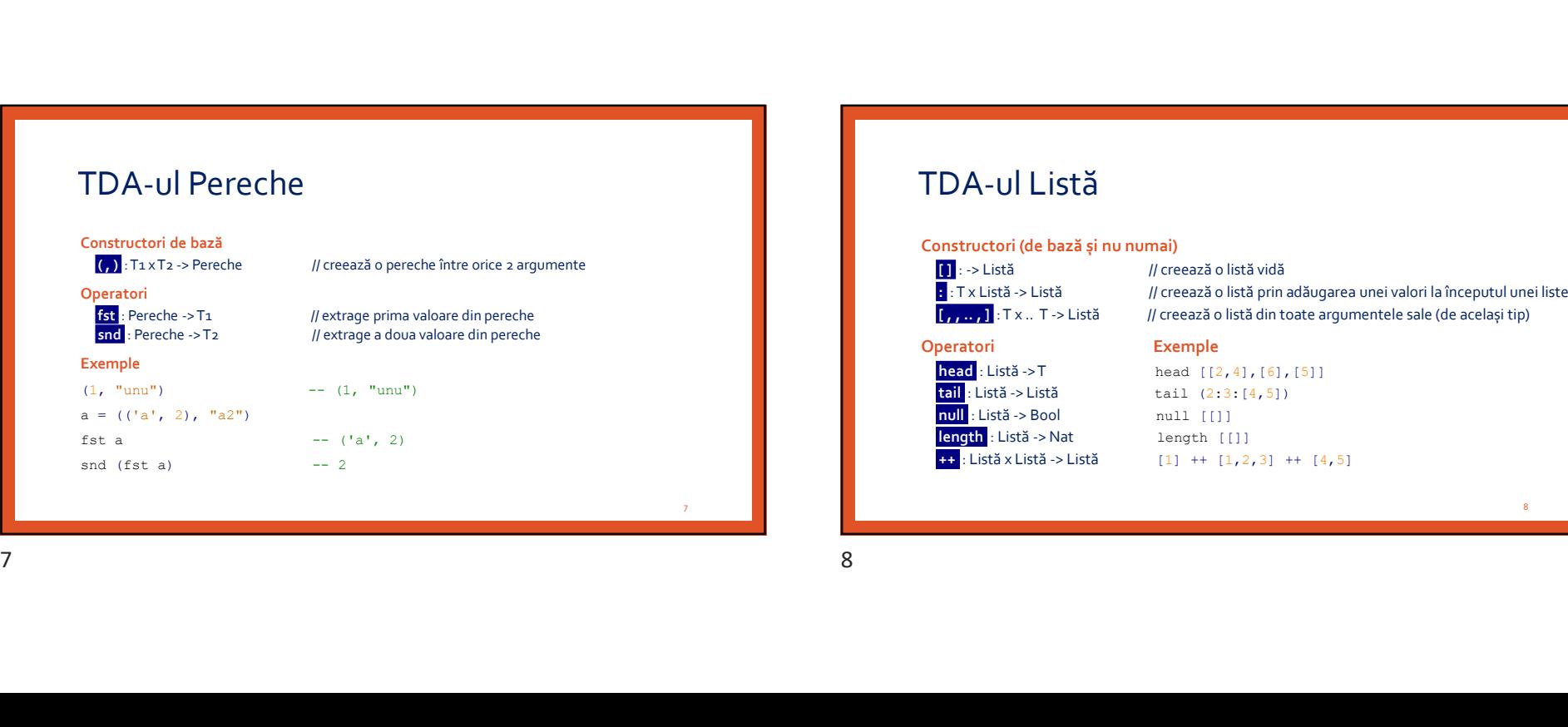

# TDA-ul Listă

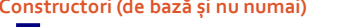

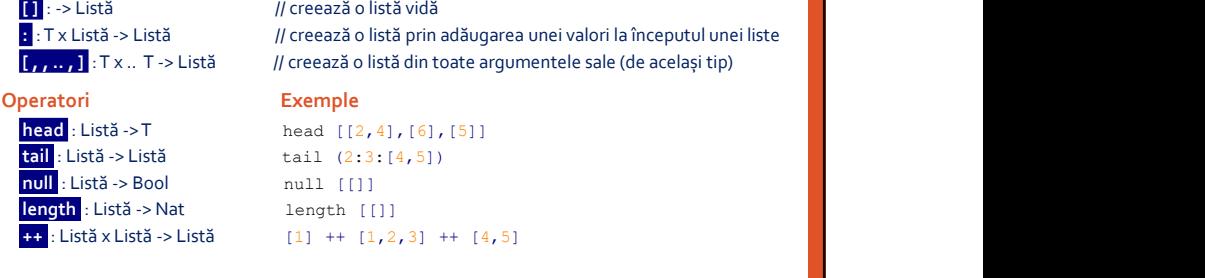

и производство на применение с производство на селото на селото на селото на селото на селото на селото на сел<br>Селото на селото на селото на селото на селото на селото на селото на селото на селото на селото на селото на

8 and 10 and 10 and 10 and 10 and 10 and 10 and 10 and 10 and 10 and 10 and 10 and 10 and 10 and 10

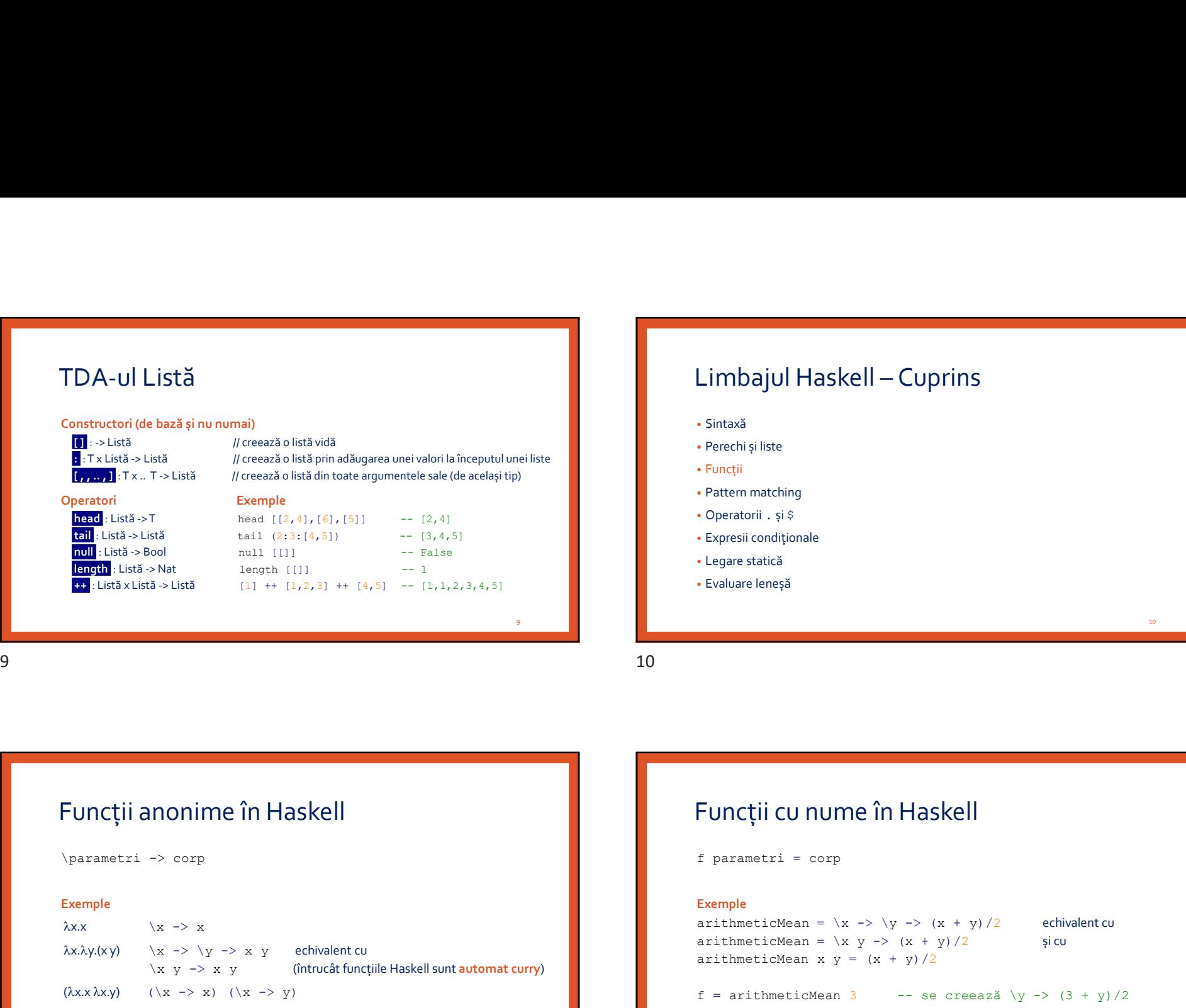

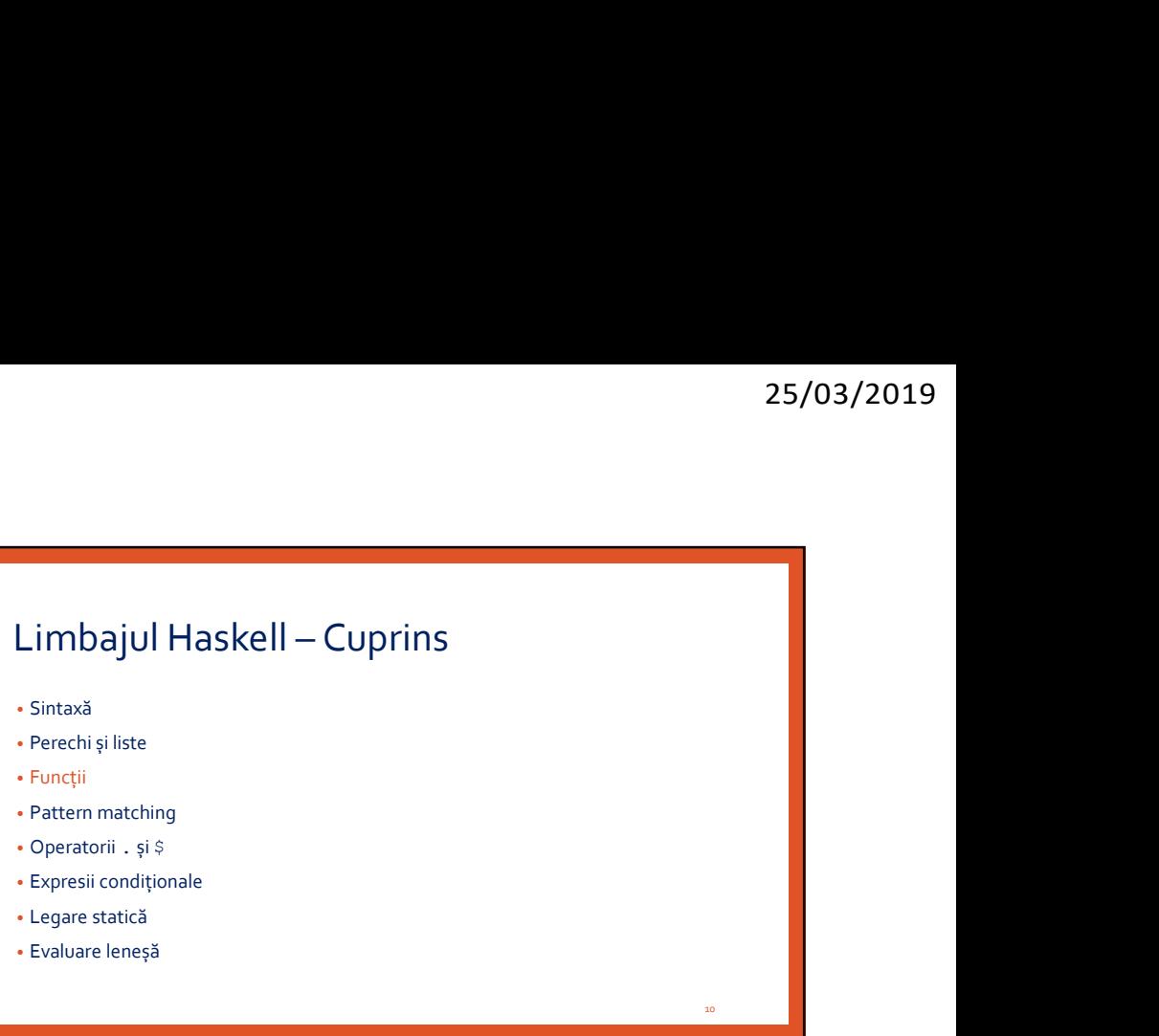

Funcții anonime în Haskell

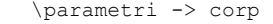

### Exemple

```
\lambda x.x \quad \lambda x \rightarrow x\lambda x.\lambda y.(x y) \lambda x \rightarrow y \rightarrow x y echivalent cu
                       \langle x \, y \rangle \rightarrow \langle x \, y \rangle (întrucât funcțiile Haskell sunt automat curry)
(\lambda x.x \lambda x.v) (\lambda x \rightarrow x) (\lambda x \rightarrow v)
```
# 11 Funcții cu nume în Haskell f parametri = corp Exemple arithmeticMean =  $\langle x \rangle$  ->  $\langle x + y \rangle /2$  echivalent cu arithmeticMean =  $\langle x \ y \rightarrow (x + y) / 2$  și cu arithmeticMean  $x y = (x + y)/2$ f = arithmeticMean 3 -- se creează  $\gamma$  -> (3 + y)/2 f 18  $-10.5$  $\overline{12}$  and  $\overline{12}$  and  $\overline{12}$  a **Funcții anonime în Haskell<br>
verantri -> corp<br>
temple<br>**  $\lambda x \rightarrow \lambda y$ **<br>**  $\lambda x \rightarrow \lambda y$ **<br>**  $\lambda x \rightarrow \lambda y$ **<br>**  $\lambda x \rightarrow \lambda y$ **<br>**  $\lambda x \rightarrow \lambda y$ **<br>**  $\lambda x \rightarrow \lambda y$ **<br>**  $\lambda x \rightarrow \lambda y$ **<br>**  $\lambda x \rightarrow \lambda y$ **<br>**  $\lambda x \rightarrow \lambda y$ **<br>**  $\lambda x \rightarrow \lambda y$ **<br>**  $\lambda x \rightarrow \lambda y$ **<br>**  $\lambda x \rightarrow \lambda y$ **<br>**  $\lambda x \rightarrow \lambda y$ **<br>**  $\lambda x \rightarrow \lambda y$

# Simularea funcțiilor uncurry

### Definițiile de tipul

```
f(x_1, x_2, \ldots, x_n) = \text{cop}
```
generează funcții curry, care pot fi aplicate pe oricâți (≤n) parametri la un moment dat. f e<sub>1</sub> e<sub>2</sub> ... e<sub>k</sub> întoarce o nouă funcție  $\chi_{k+1}$  ...  $x_n \rightarrow \text{cop}_{[e_i/x_i]}$ .

**funcțiilor uncurry**<br>
= corp<br> **ry,** care pot fi aplicate pe oricâți (sn) parametri la un moment dat.<br> **rop fi aplicate pe oricâți (sn) parametri la un moment dat.**<br>
(i)<br> **rop fi aplicate pe oricâți (sn) parametri la un mo**  $f(x_1, x_2, ..., x_n) = \text{cop}$ unctillor uncurry<br>
strained the profit (sn) parametril au moment dat.<br>
(ap) facet<br>
corper applicate pe oricali (sn) parametril au moment dat.<br>
(b) distance on out functie  $\chi_{k+1}$  ...  $x_n \rightarrow \text{coFP}_{\{e1/x_1\}}$ .<br>
toldr (d) (d

### Exemplu

arithmeticMean  $(x, y) = (x + y)/2$ arithmeticMean (3,18)

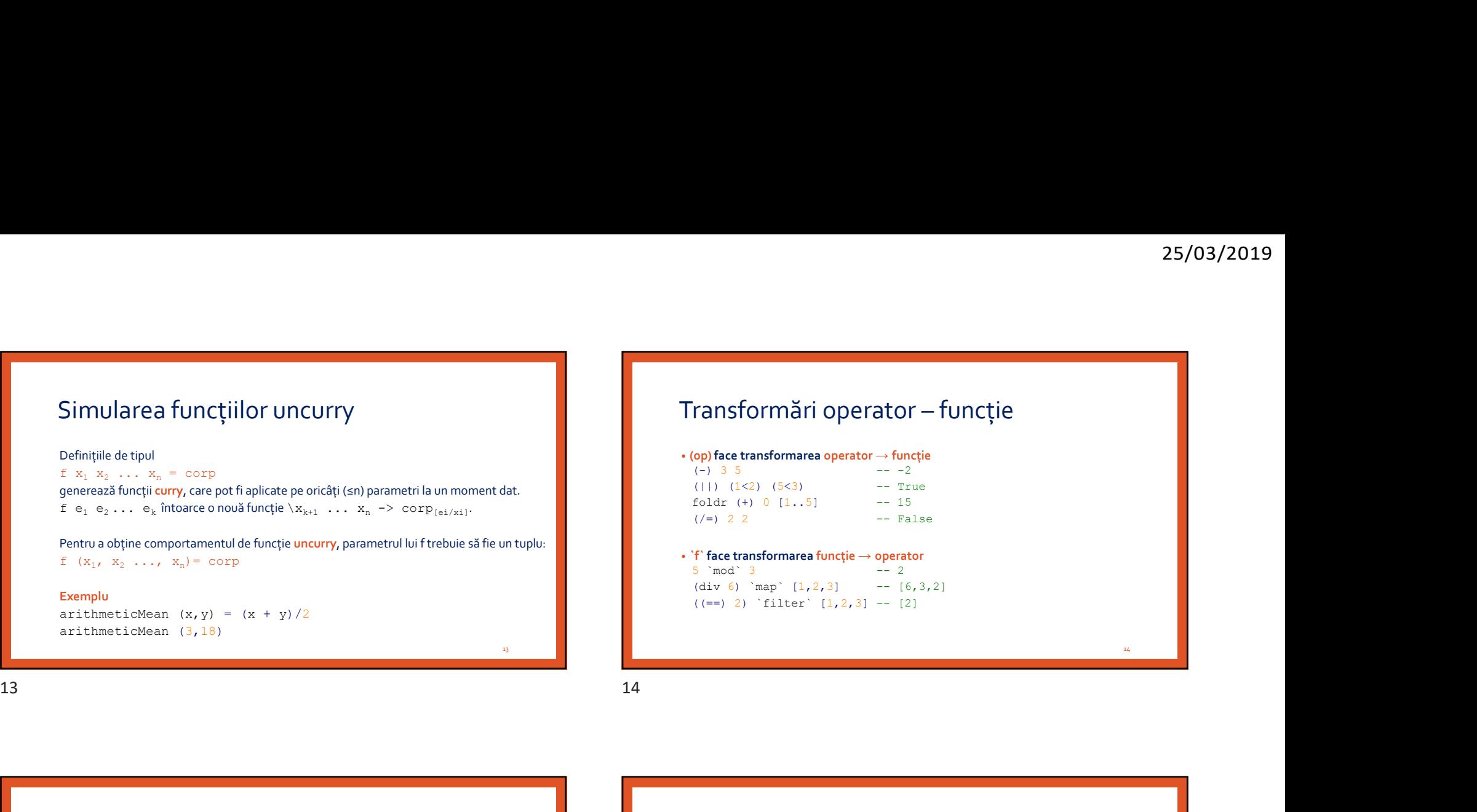

### • `f` face transformarea funcție → operator<br>5  $\degree$ mod $\degree$  3  $\degree$  = 2

 $5$   $mod$   $3$ (div 6) `map`  $[1,2,3]$  --  $[6,3,2]$  $((==) 2)$  `filter`  $[1,2,3]$  --  $[2]$ 

13

# Secțiuni (aplicare parțială a operatorilor) • Când se dă operandul din stânga, se așteaptă operandul din dreapta  $(5/)$  2 -- 2.5

map  $(2-)$   $[0..4]$  --  $[2,1,0,-1,-2]$ filter  $(2<)$   $[0, .4]$  --  $[3, 4]$ 

### • Când se dă operandul din dreapta, se așteaptă operandul din stânga  $(75)$  2 -- 0.4

map (-2) [0..4] -- eroare, aici -2 e număr, nu funcție map  $(2)$   $[0..4]$  --  $[0.0, 0.5, 1.0, 1.5, 2.0]$ filter  $(\leq 2)$   $[0..4]$  --  $[0,1]$ 

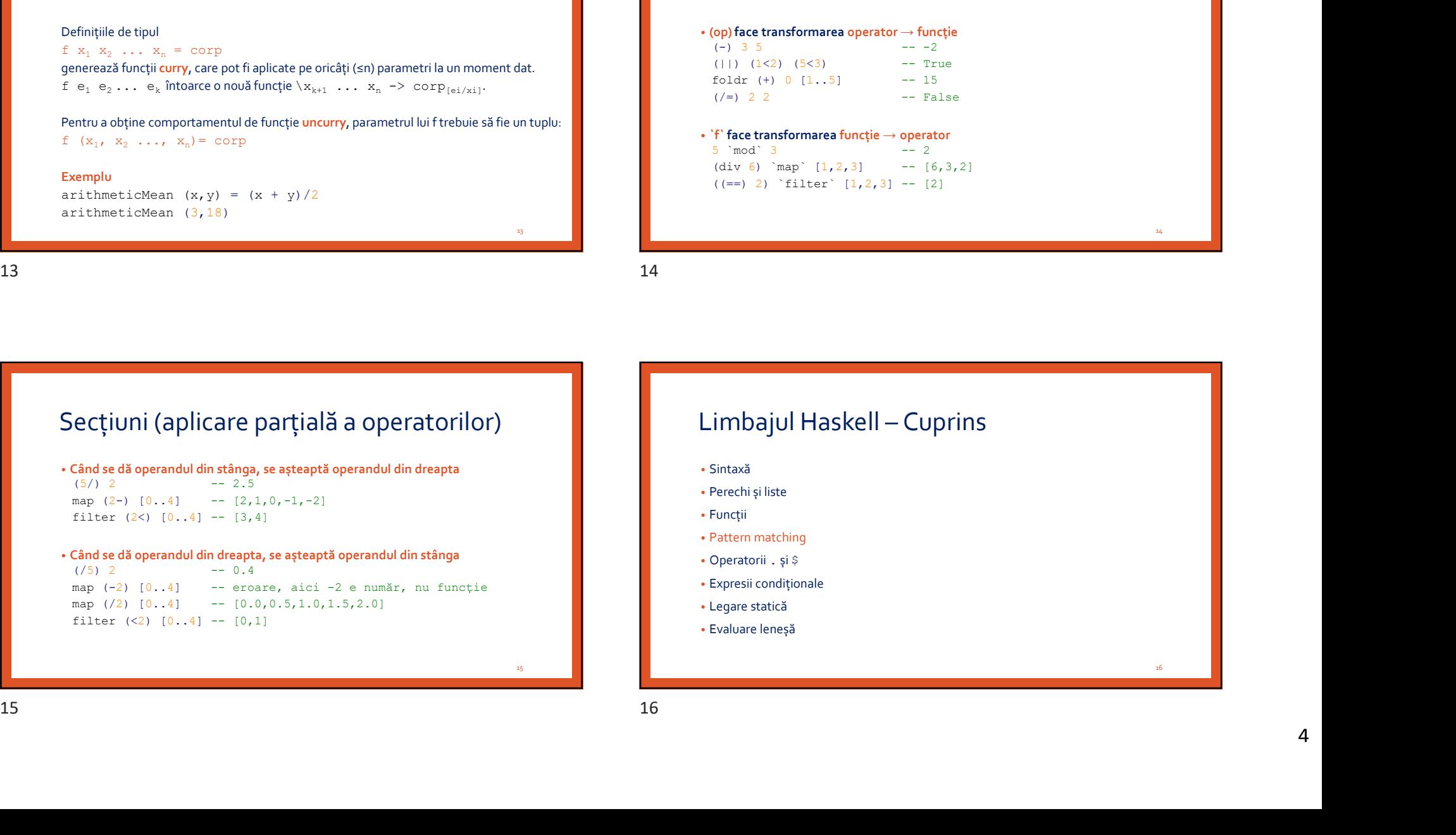

 $14$  and  $14$  and  $14$  and  $14$  and  $14$  and  $14$  and  $14$  and  $14$  and  $14$  and  $14$  and  $14$  and  $14$  and  $14$  and  $14$  and  $14$  and  $14$  and  $14$  and  $14$  and  $14$  and  $14$  and  $14$  and  $14$  and  $14$  and  $14$  and  $14$ 

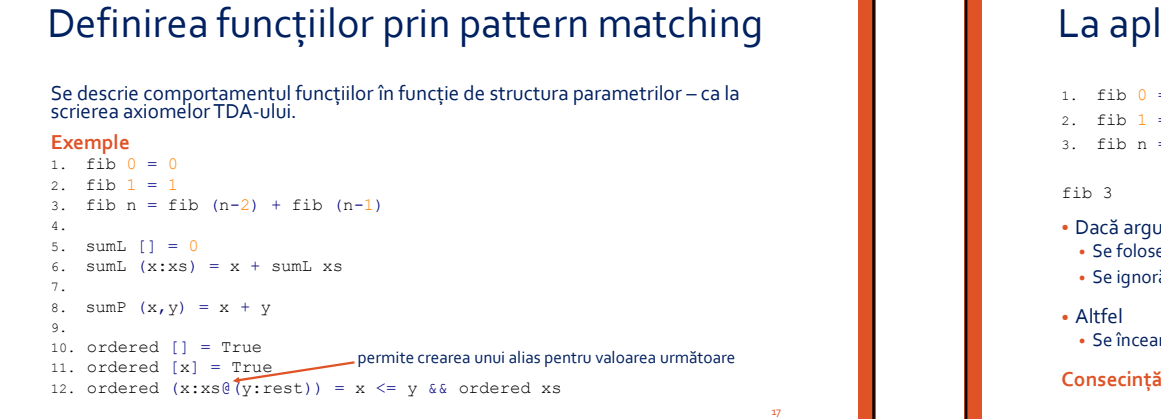

12. ordered  $(x:xs@$  (v:rest)) =  $x \leq y @$  && ordered xs

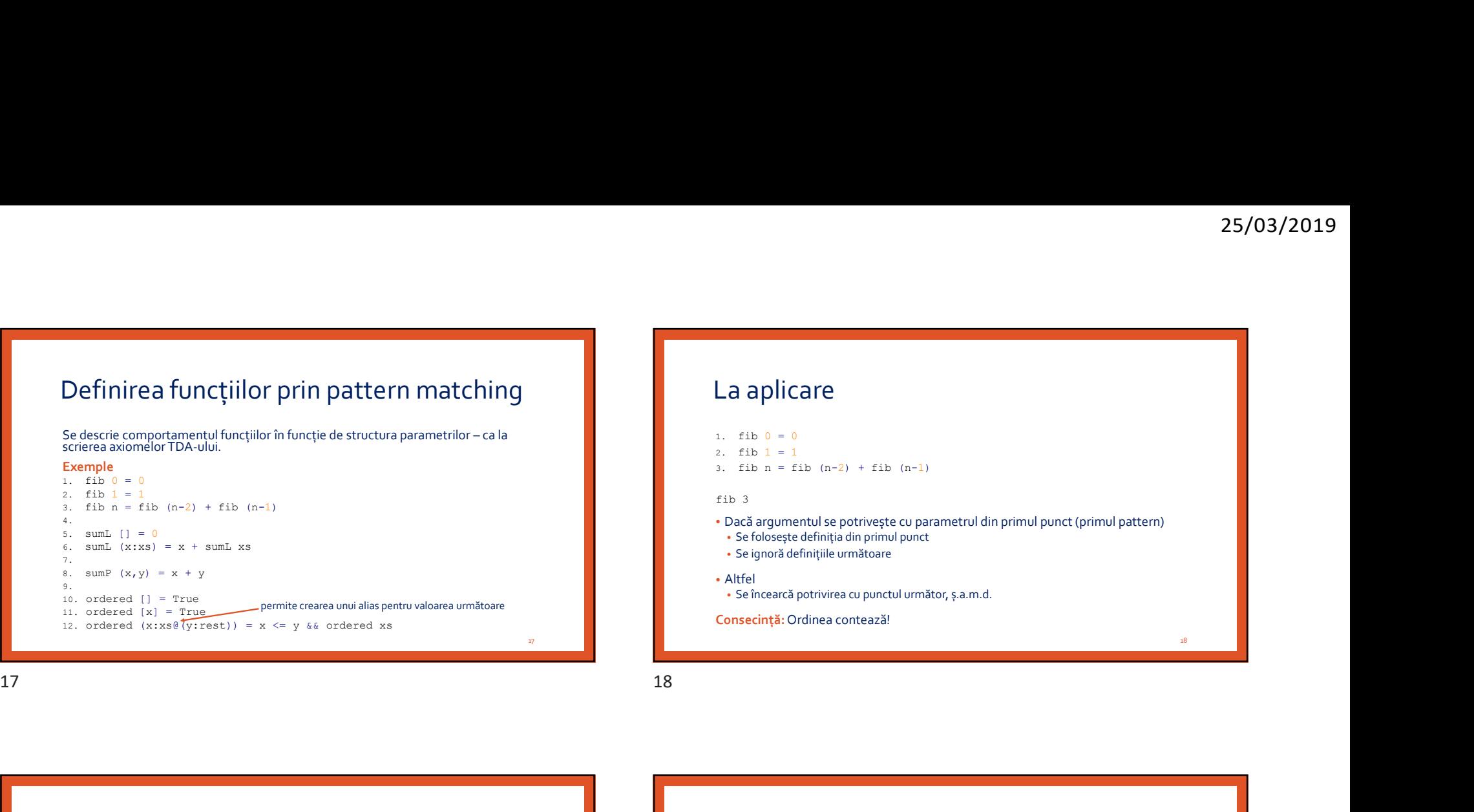

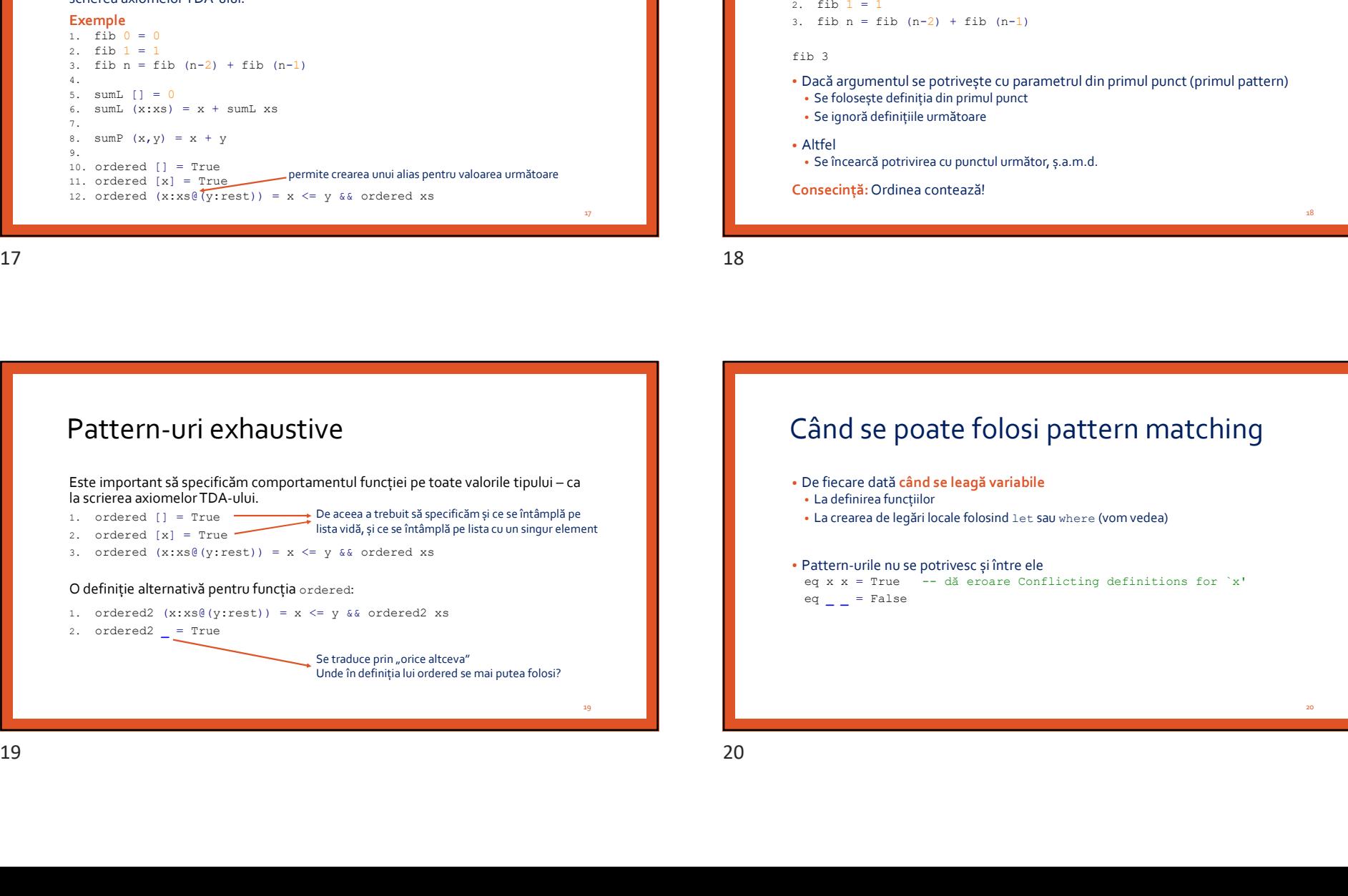

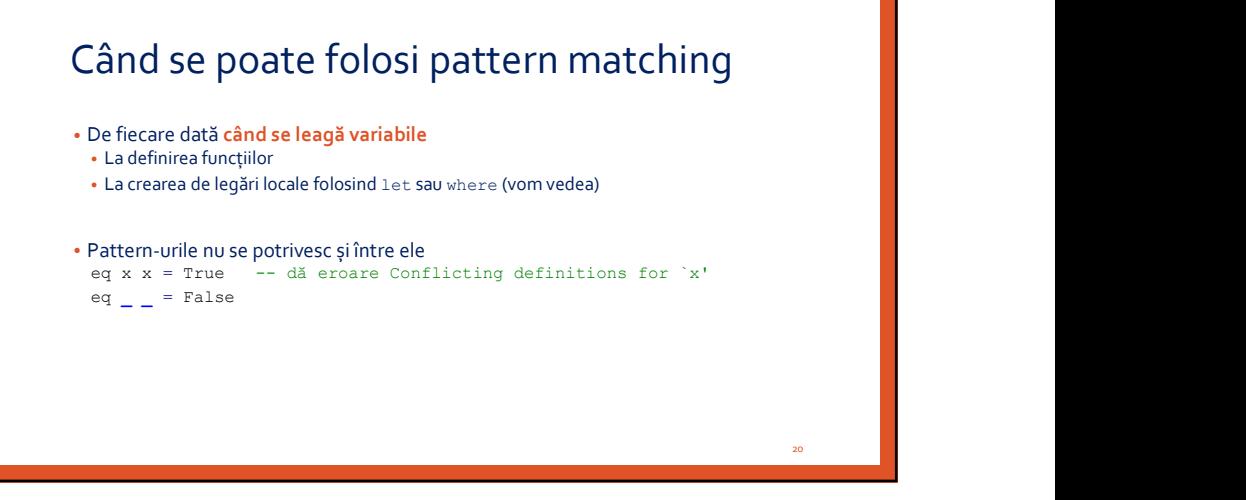

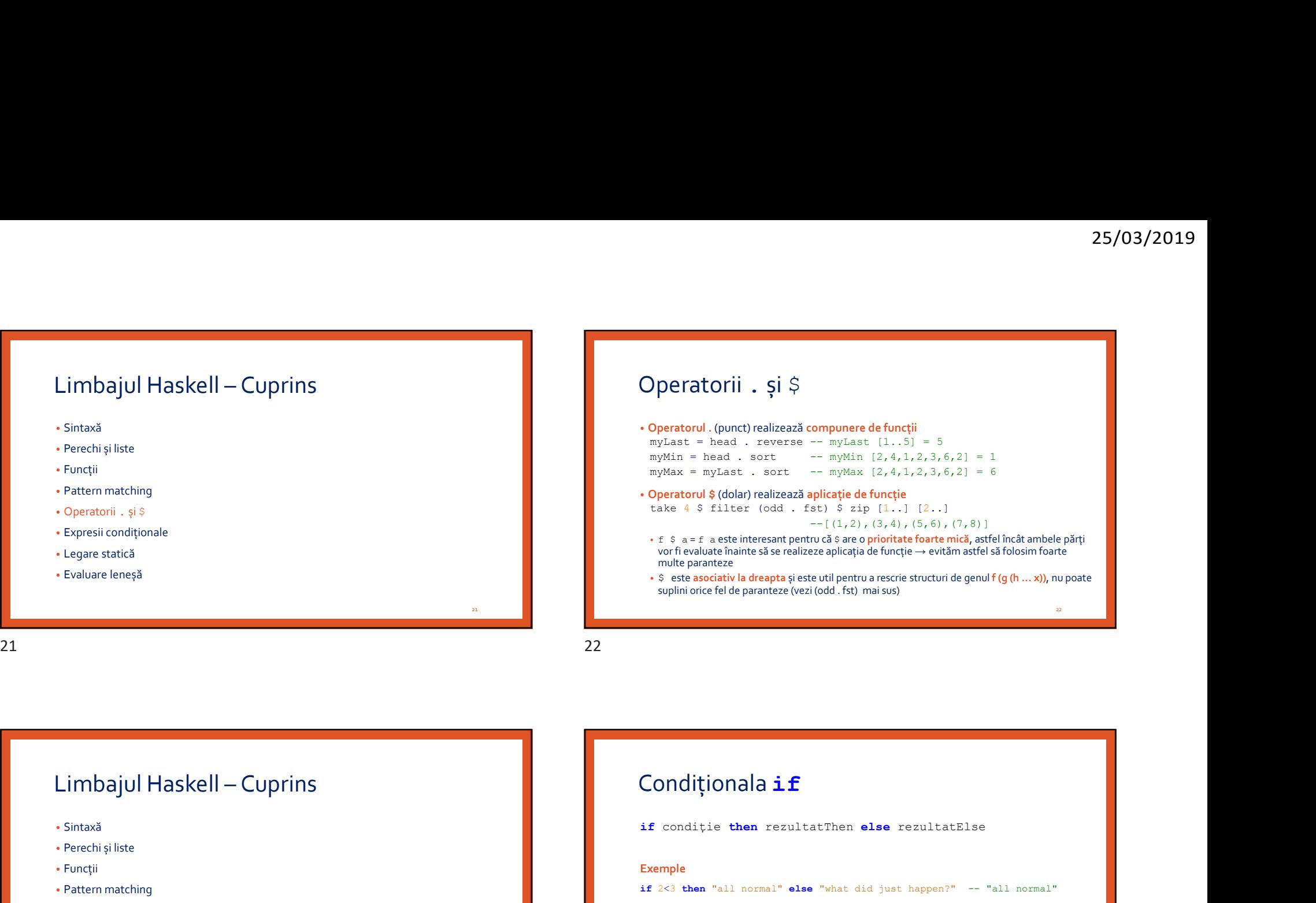

# Operatorii . și \$

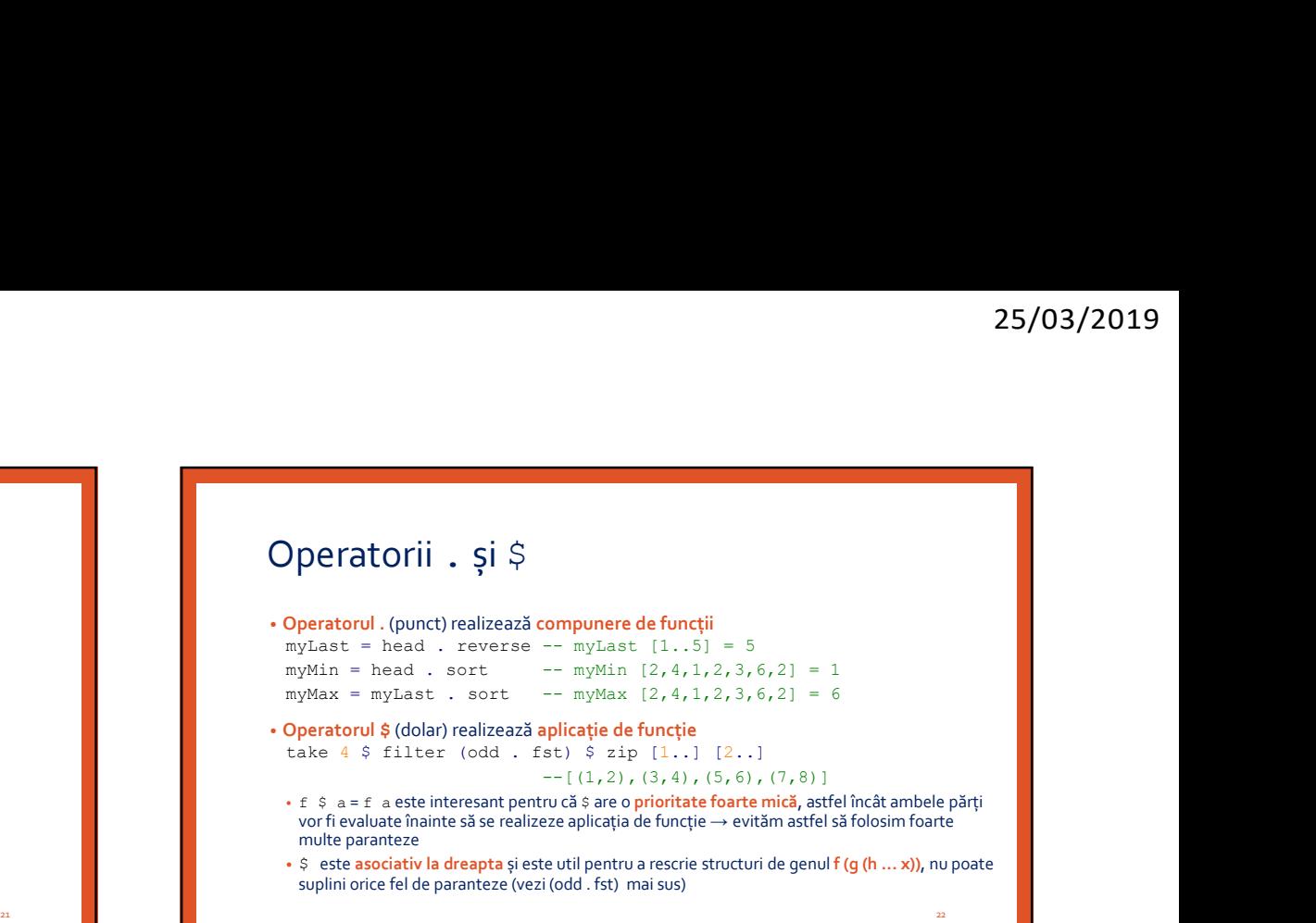

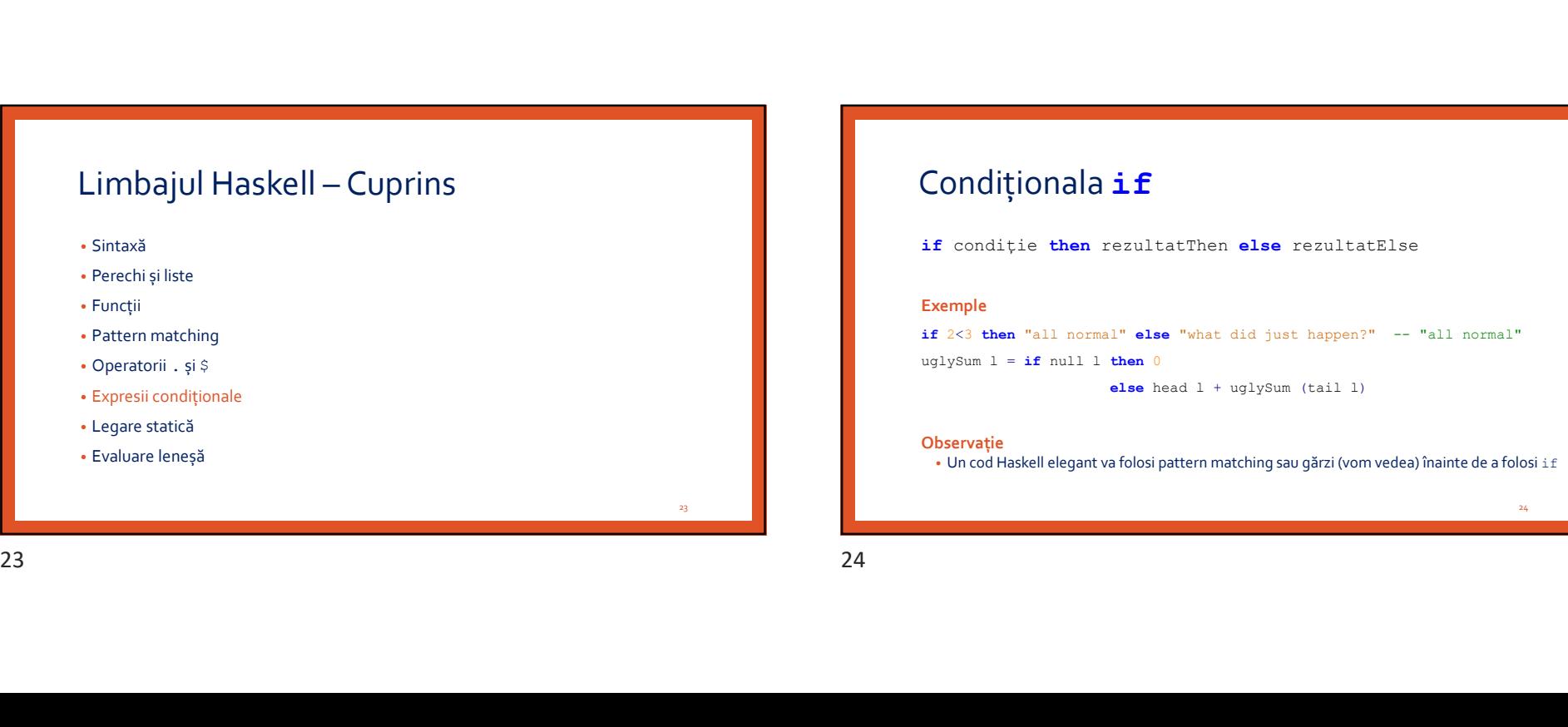

# Condiționala if

if condiție then rezultatThen else rezultatElse

### Exemple

if 2<3 then "all normal" else "what did just happen?" -- "all normal" uglySum  $l = if null l then 0$ 

else head l + uglySum (tail l)

### **Observație**

• Un cod Haskell elegant va folosi pattern matching sau gărzi (vom vedea) înainte de a folosi if

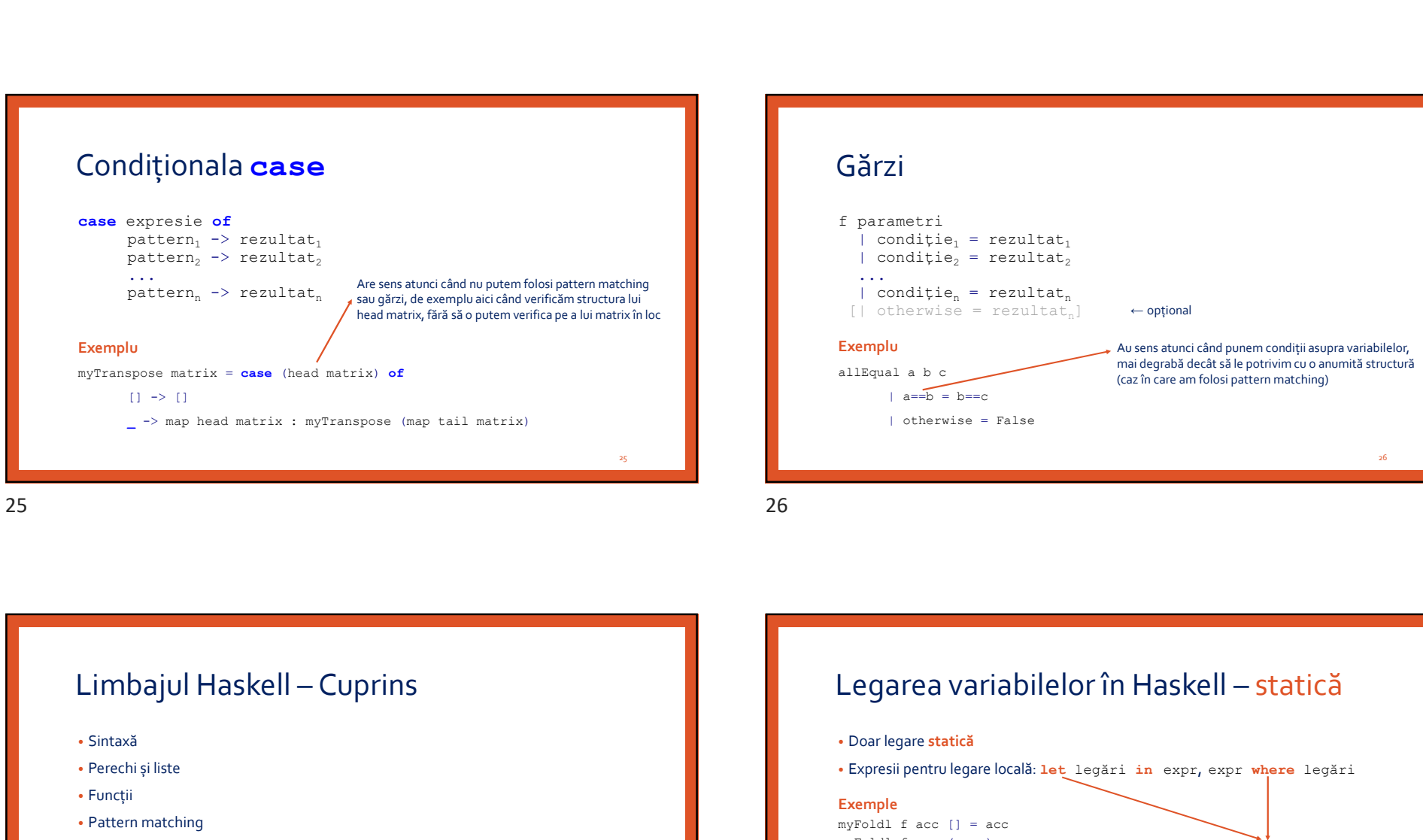

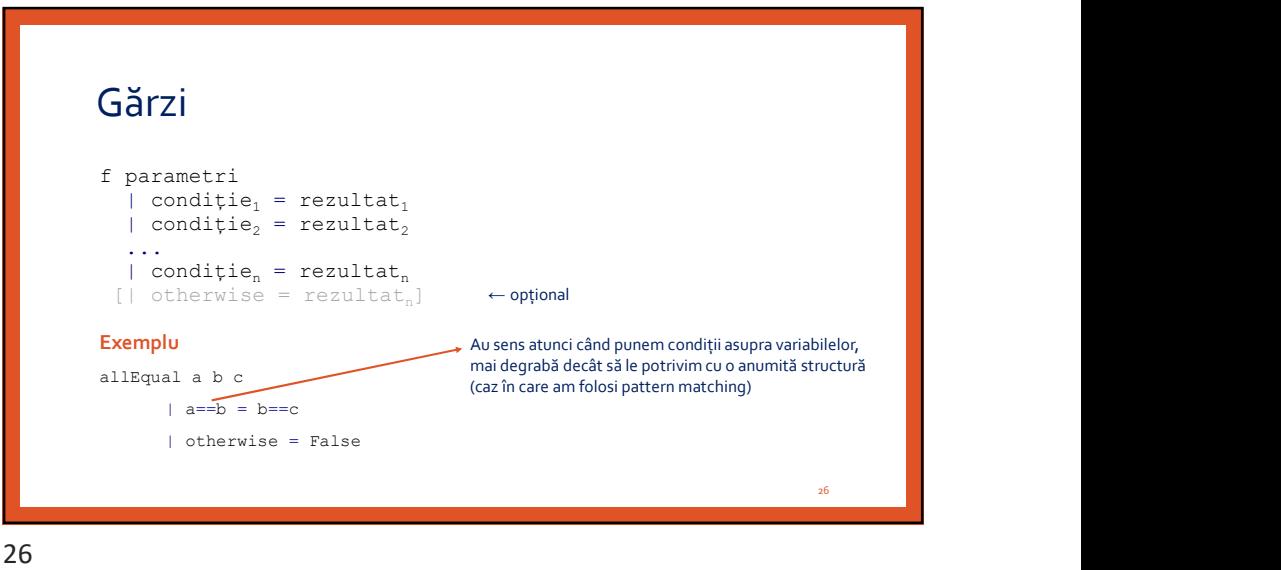

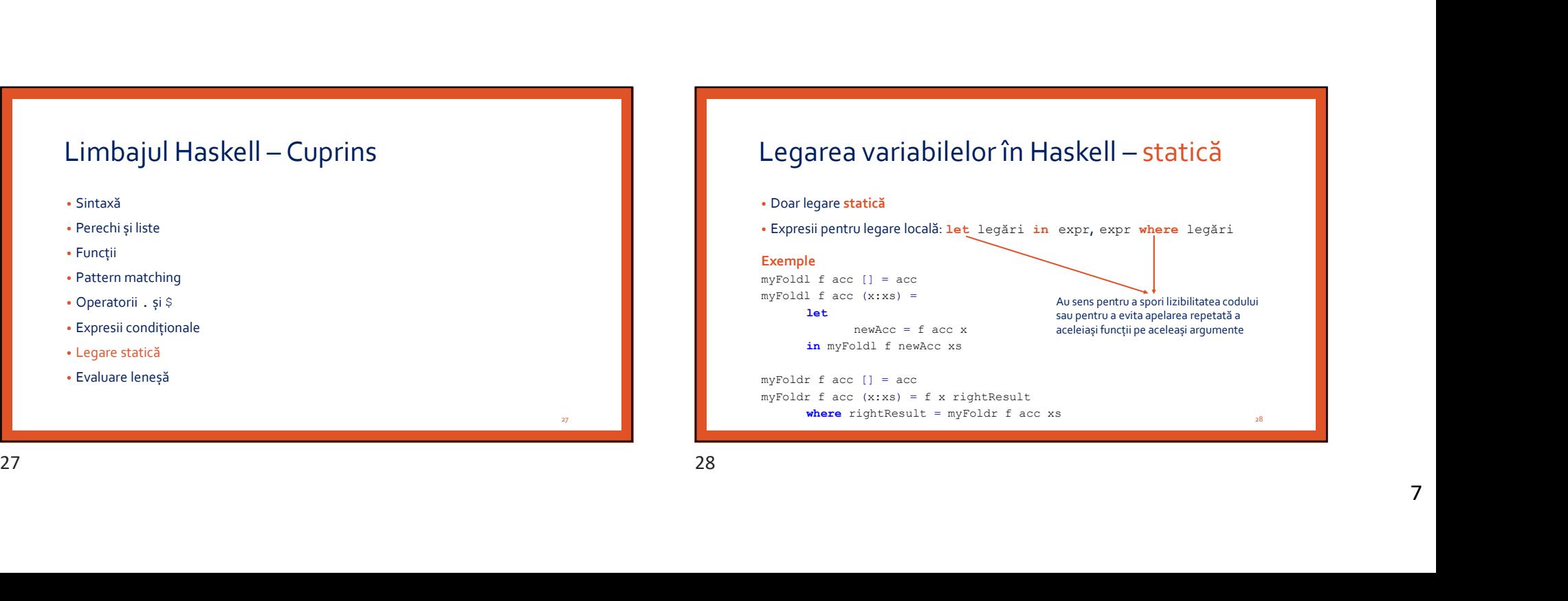

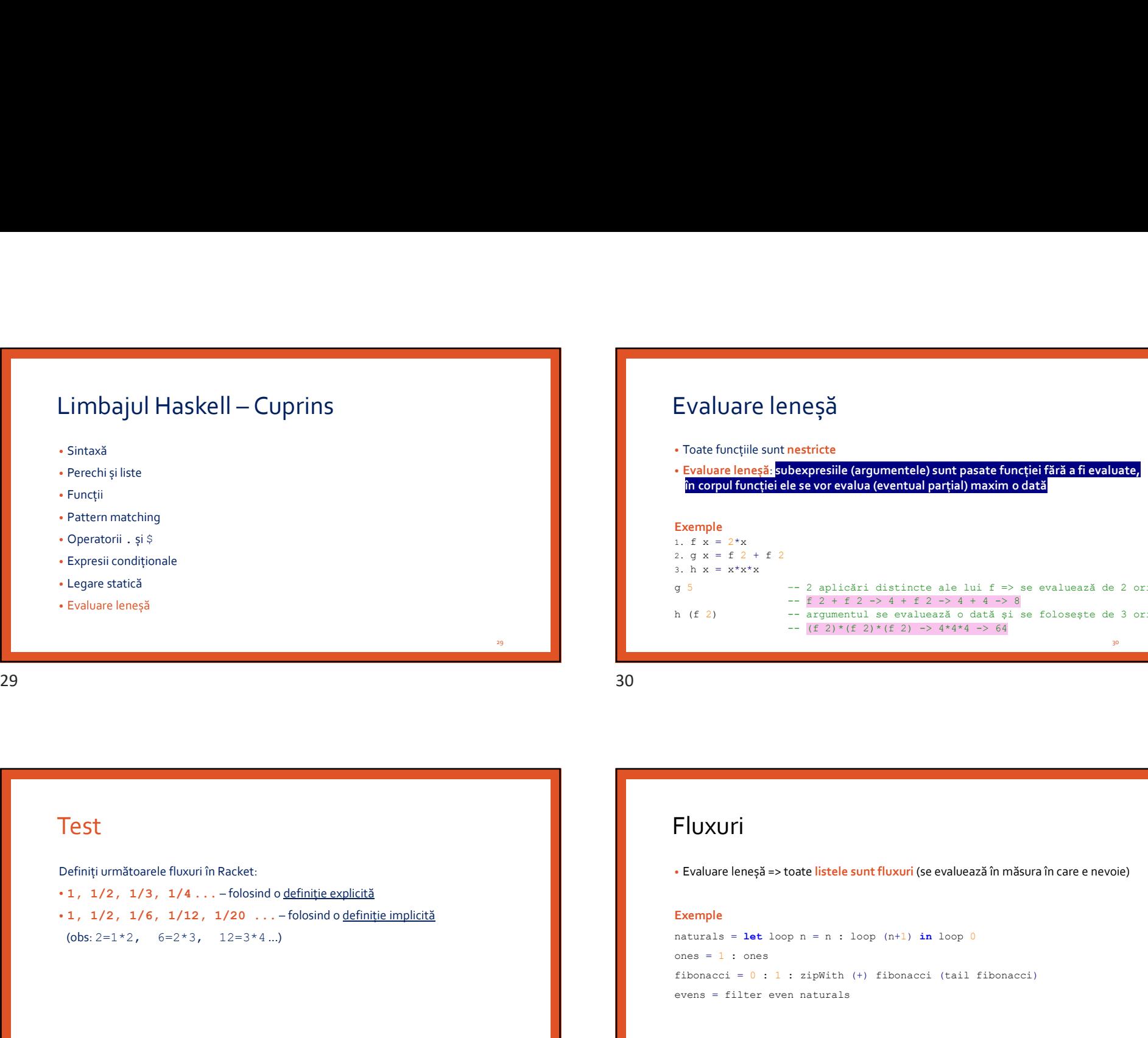

### 29 Evaluare leneșă • Toate funcțiile sunt nestricte • Evaluare leneșă: subexpresiile (argumentele) sunt pasate funcției fără a fi evaluate, în corpul funcției ele se vor evalua (eventual parțial) maxim o dată Exemple 1. f  $x = 2*x$ 2. g  $x = f 2 + f 2$ 3. h  $x = x * x * x$ g 5 –- 2 aplicări distincte ale lui f => se evaluează de 2 ori  $--$  f 2 + f 2 -> 4 + f 2 -> 4 + 4 -> 8 h (f 2) -- argumentul se evaluează o dată și se folosește de 3 ori  $--$  (f 2)  $*(f 2) * (f 2)$  ->  $4 * 4 * 4$  -> 64 30 and the state of the state of the state of the state of the state of the state of the state of the state of

### Test

Definiți următoarele fluxuri în Racket:

(obs:  $2=1*2$ ,  $6=2*3$ ,  $12=3*4$  ...)

### Fluxuri

• Evaluare leneșă => toate listele sunt fluxuri (se evaluează în măsura în care e nevoie)

### Exemple

naturals =  $let$  loop  $n = n : loop (n+1) in loop 0$  $ones = 1 : ones$ fibonacci =  $0 : 1 : zipWith (+) fibonacci (tail fibonacci)$ evens = filter even naturals  $\begin{array}{|l|l|}\hline \textbf{Test} & \textbf{Fluxuri} \\ \textbf{Defon (untridron) of $0,0001$ is added:} \\ \begin{array}{|l|l|} \hline \textbf{31} & \textbf{121} & \textbf{122} & \textbf{123} & \textbf{124} & \textbf{125} & \textbf{126} & \textbf{127} & \textbf{128} & \textbf{128} & \textbf{128} & \textbf{128} & \textbf{129} & \textbf{129} & \textbf{129} & \textbf{129} & \textbf{129}$ 

31

32 and the state of the state of the state of the state of the state of the state of the state of the state of

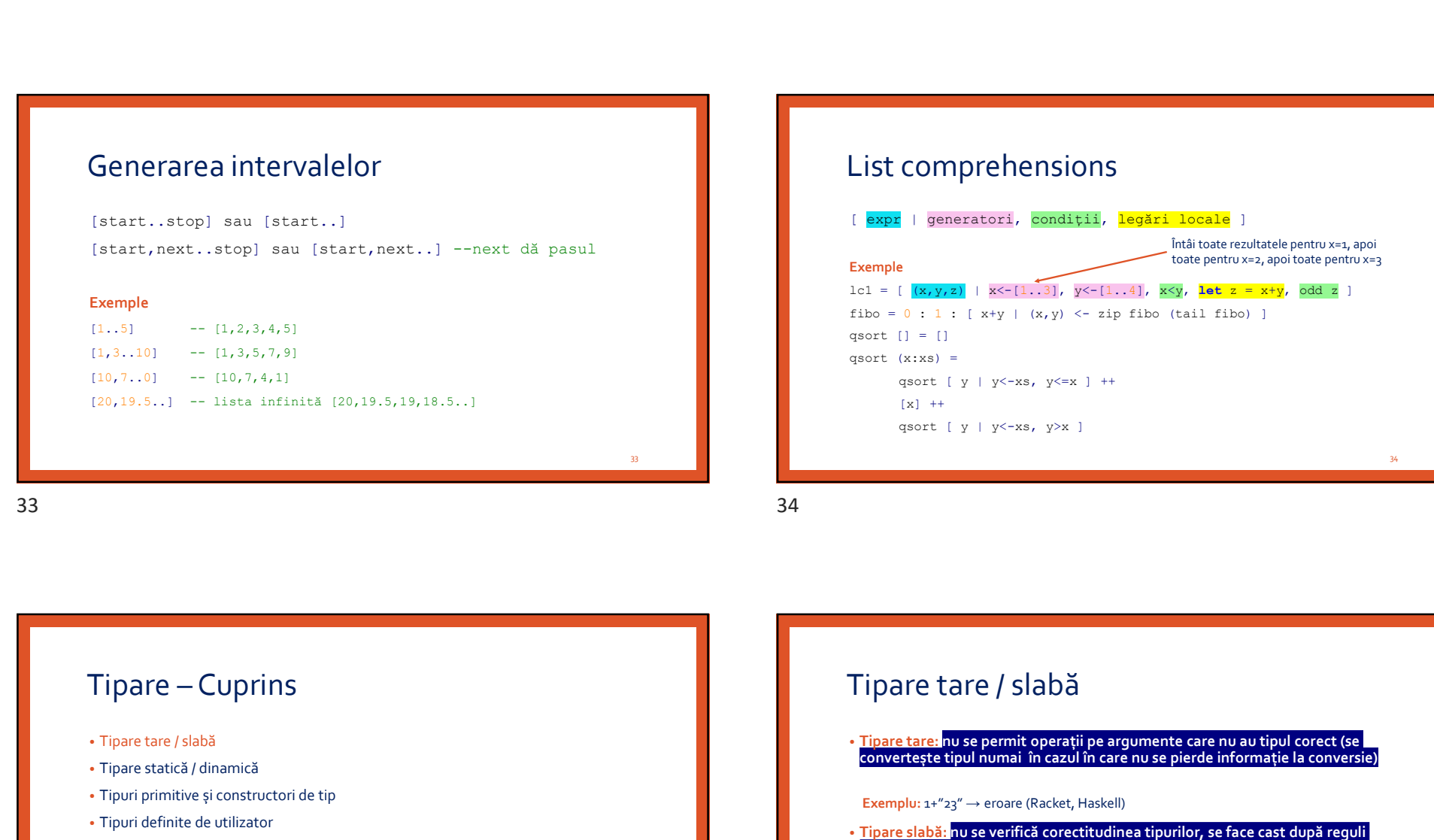

# List comprehensions

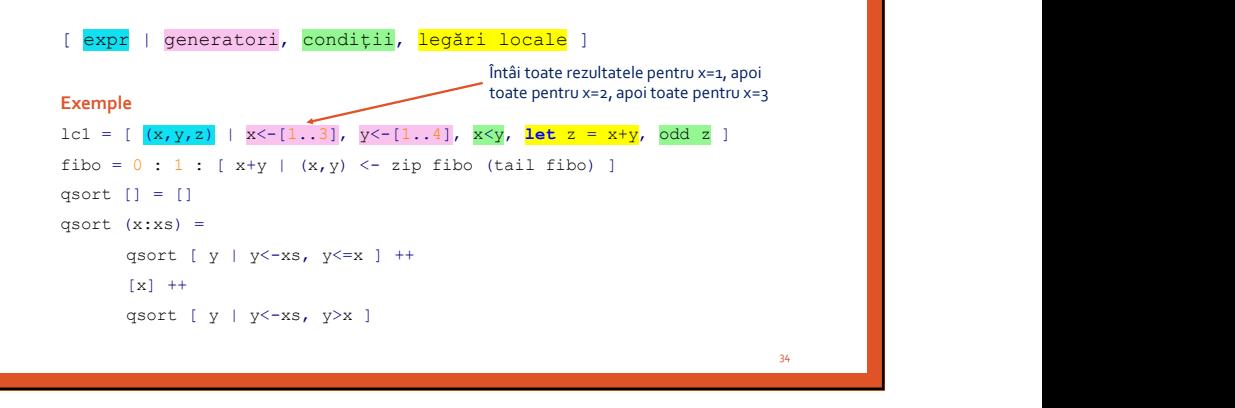

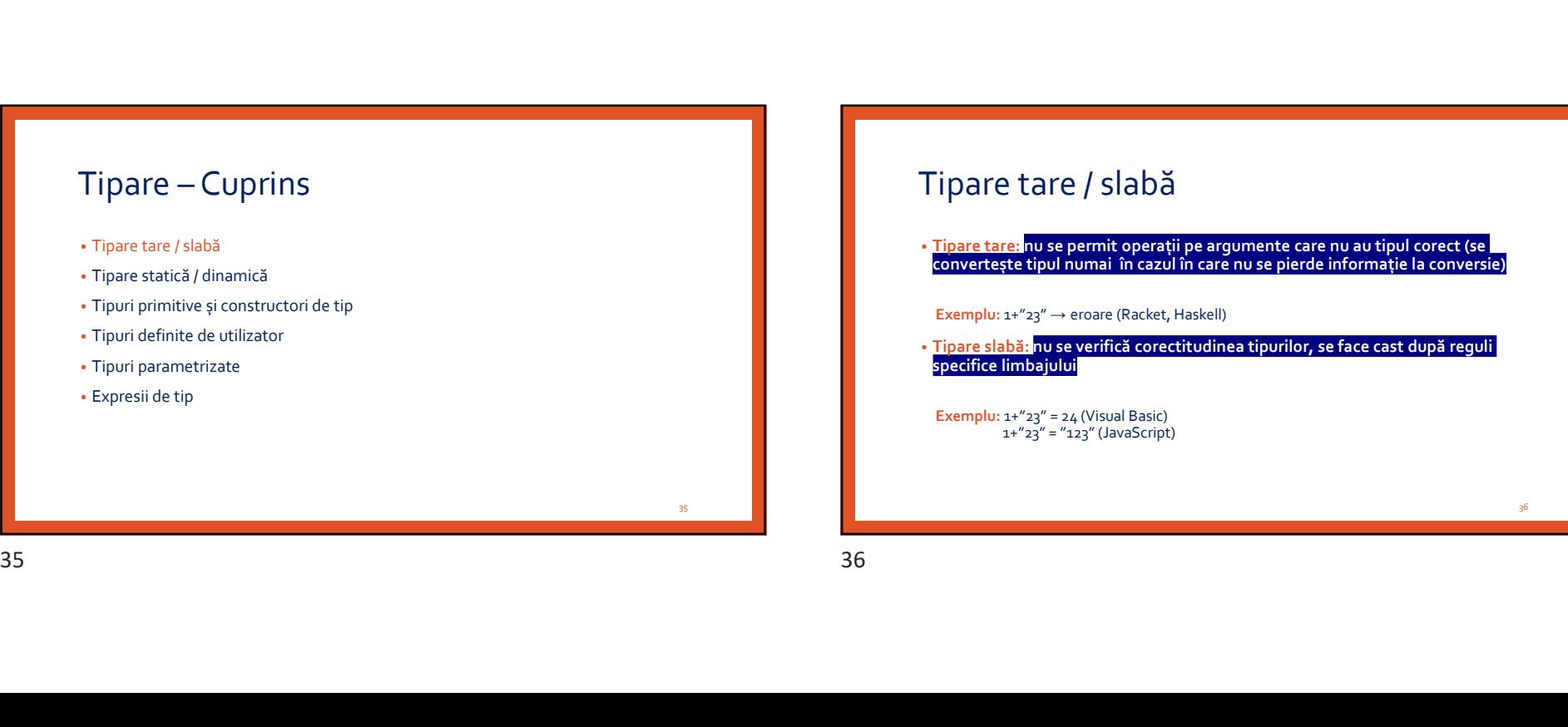

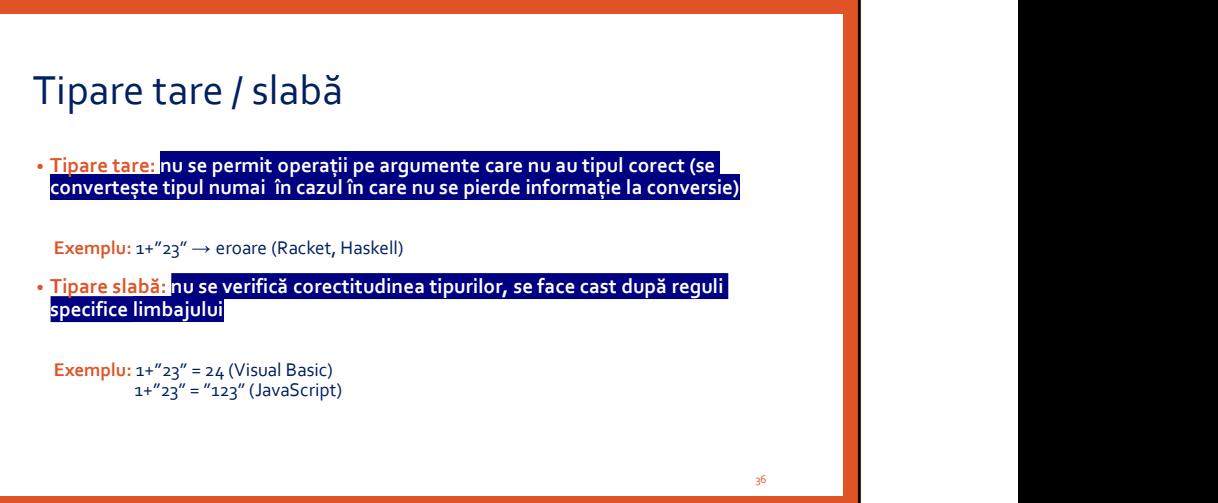

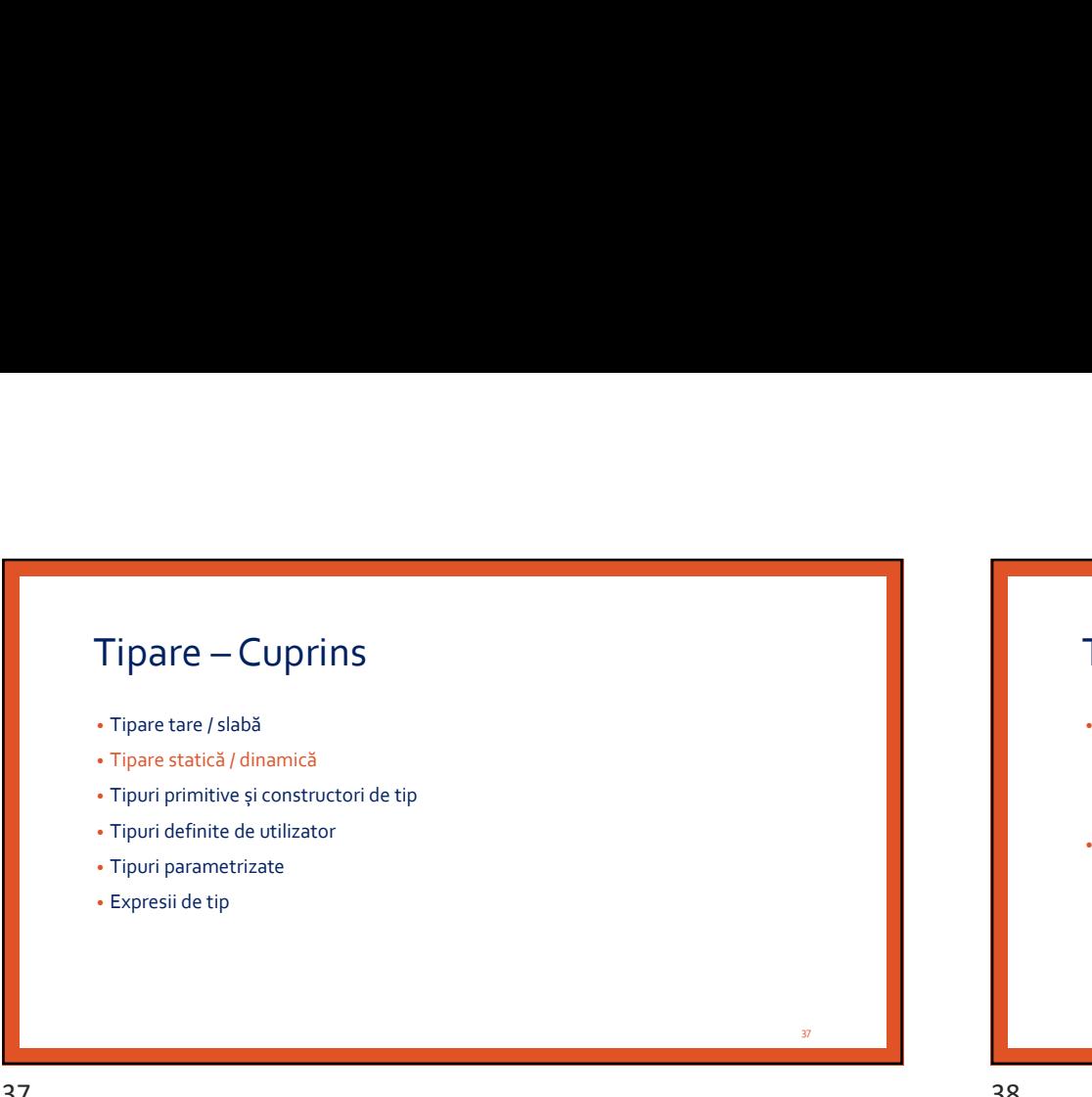

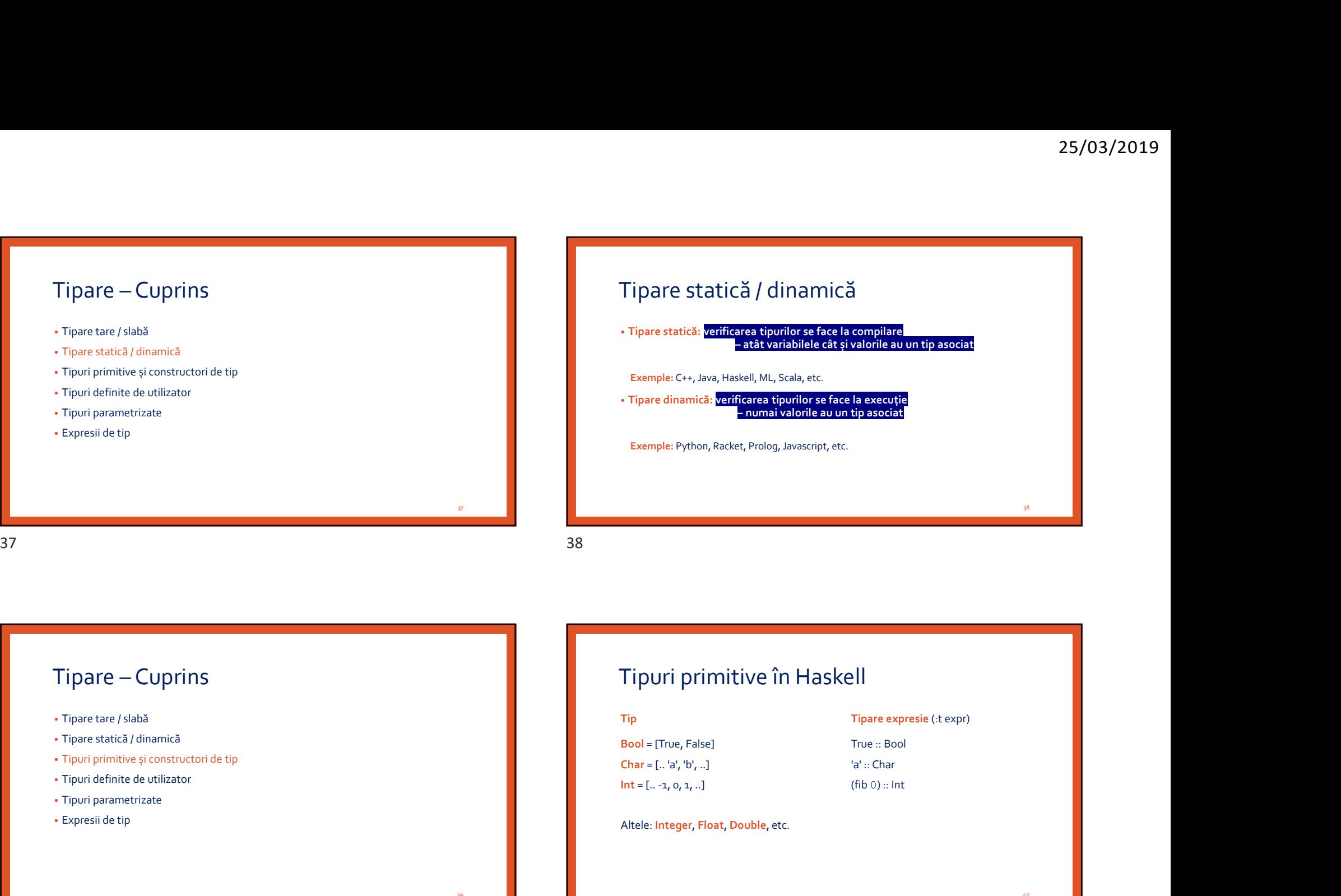

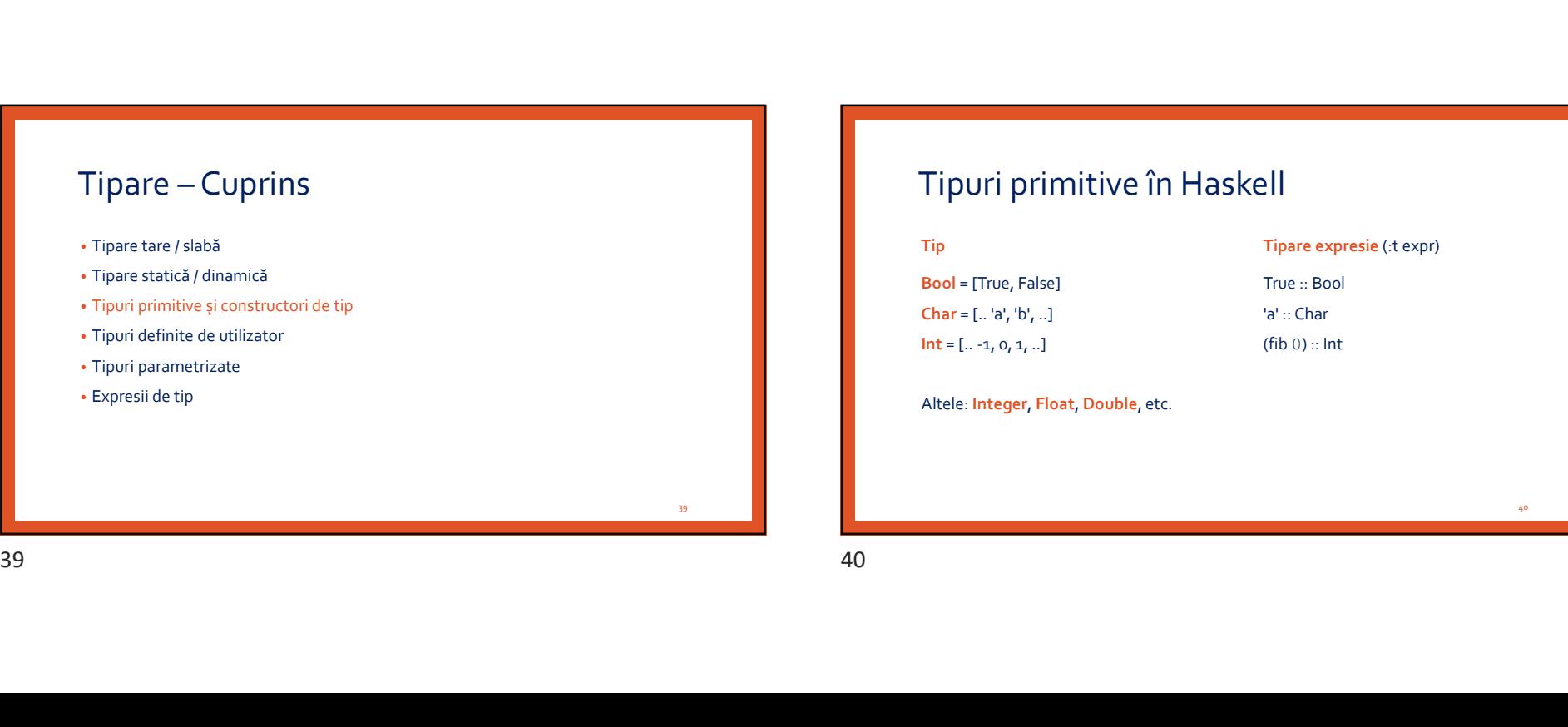

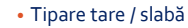

- Tipare statică / dinamică
- Tipuri primitive și constructori de tip
- Tipuri definite de utilizator
- Tipuri parametrizate
- Expresii de tip

# Tipuri primitive în Haskell

Altele: Integer, Float, Double, etc.

39

40 and 20 and 20 and 20 and 20 and 20 and 20 and 20 and 20 and 20 and 20 and 20 and 20 and 20 and 20 and 20 an

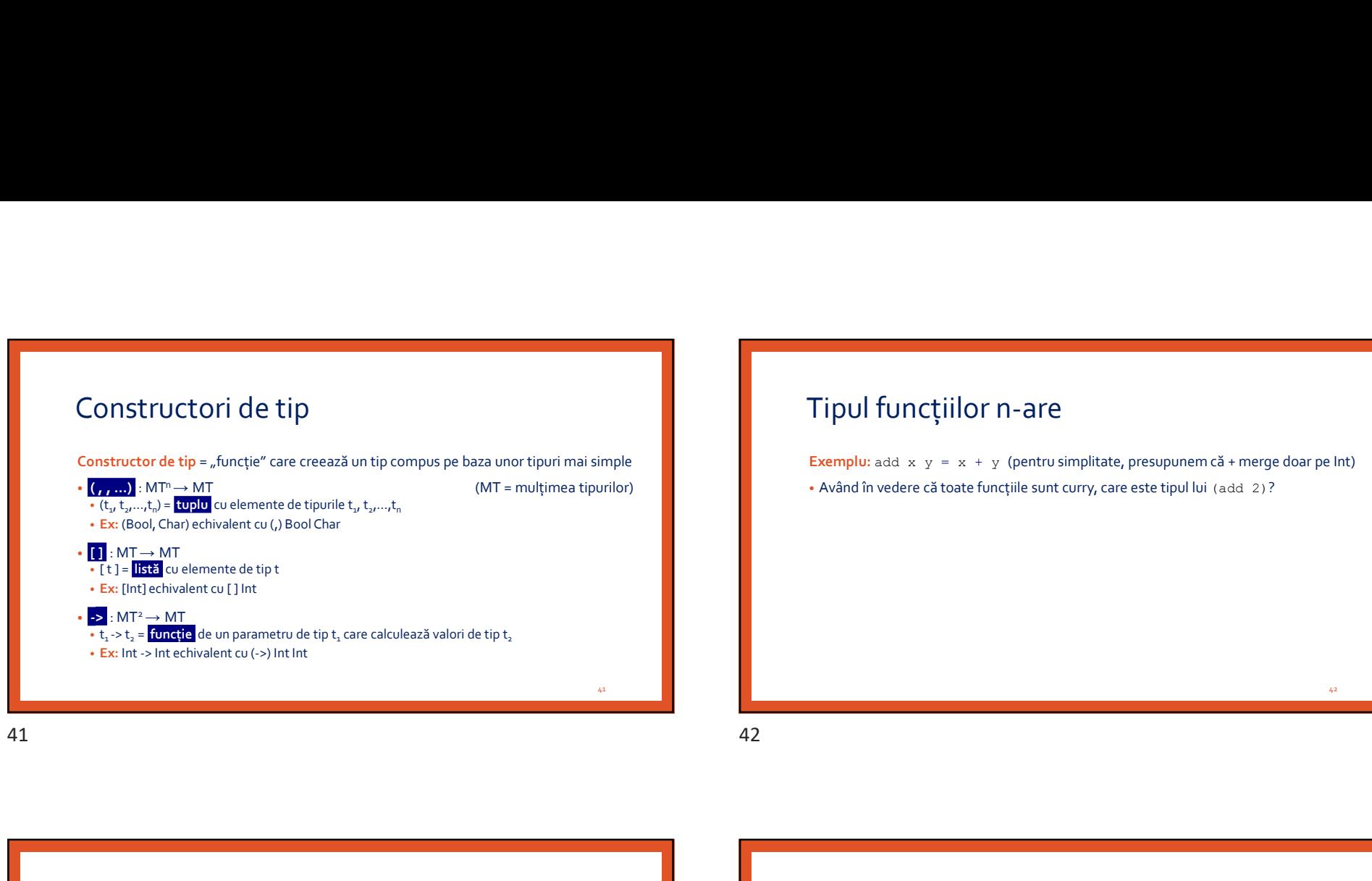

# Tipul funcțiilor n-are

Exemplu: add  $x \, y = x + y$  (pentru simplitate, presupunem că + merge doar pe Int) • Având în vedere că toate funcțiile sunt curry, care este tipul lui (add 2)?

# Tipul funcțiilor n-are

Exemplu: add  $x \, y = x + y$  (pentru simplitate, presupunem că + merge doar pe Int) • Având în vedere că toate funcțiile sunt curry, care este tipul lui (add 2)? (add 2) :: Int -> Int

• În aceste condiții, care este tipul lui add?

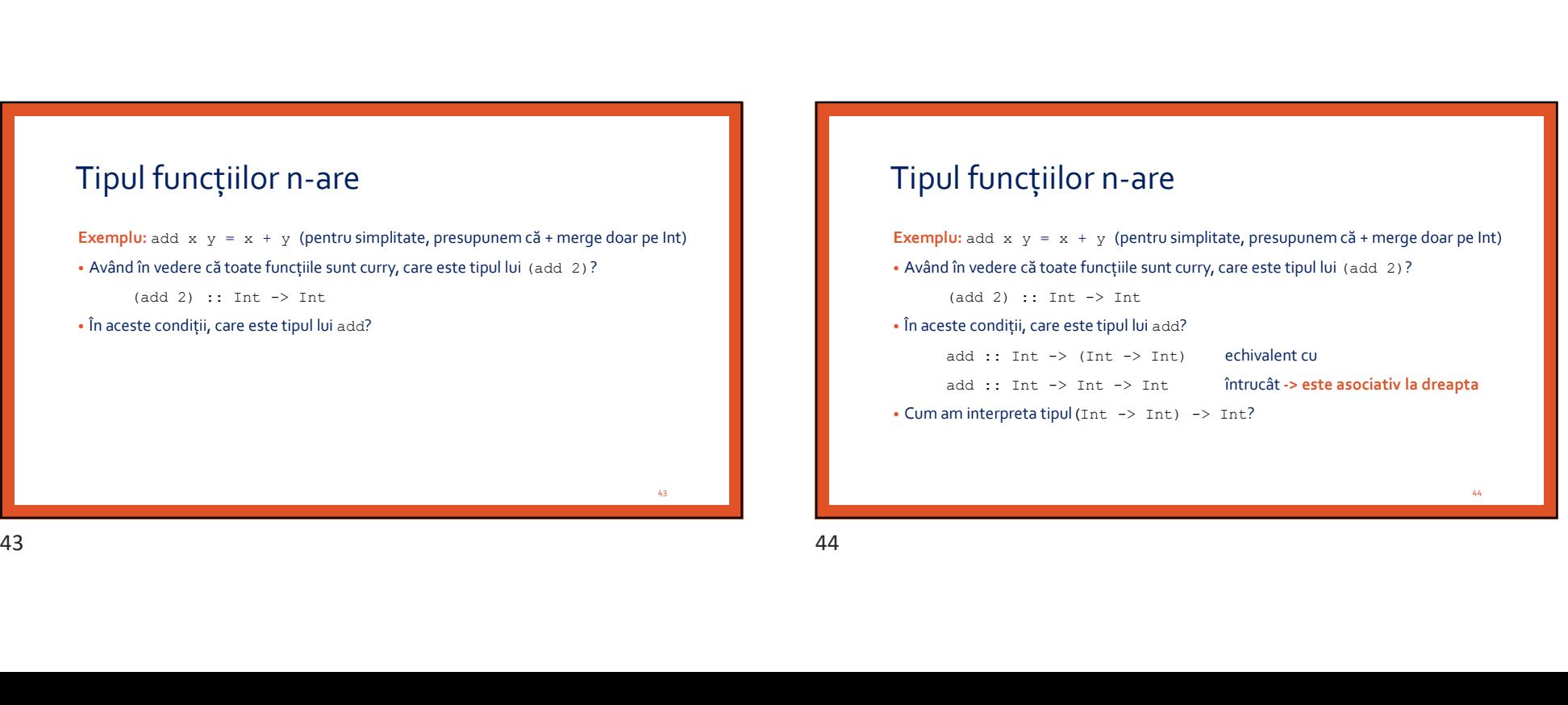

43 and the contract of the contract of the contract of the contract of the contract of the contract of the contract of the contract of the contract of the contract of the contract of the contract of the contract of the con

44

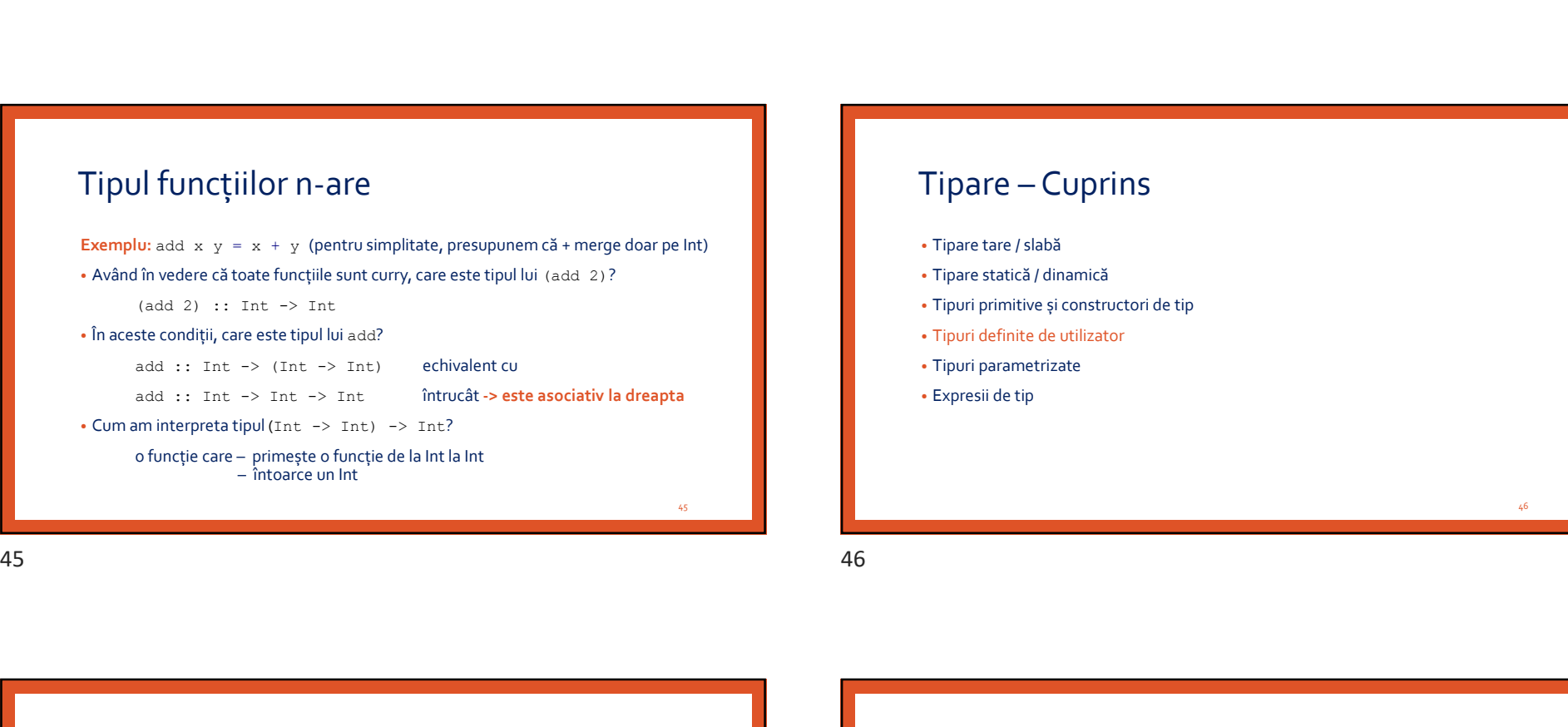

# 45 and the state of the state of the state of the state of the state of the state of the state of the state of  $\begin{minipage}[c]{0.9\linewidth} \label{eq:1} \begin{minipage}[c]{0.9\linewidth} \begin{minipage}[c]{0.9\linewidth} \begin{minipage}[c]{0.9\linewidth} \end{minipage}[c]{0.9\linewidth} \begin{minipage}[c]{0.9\linewidth} \begin{minipage}[c]{0.9\linewidth} \end{minipage}[c]{0.9\linewidth} \end{minipage} \begin{minipage}[c]{0.9\linewidth} \begin{minipage}[c]{0.9\linewidth} \end{minipage}[c]{0.9\linewidth} \begin{minipage}[c]{0.9\linewidth} \end{minipage} \begin{minipage}[c]{0.9\linewidth} \end{min$ • Tipare statică / dinamică • Tipuri primitive și constructori de tip • Tipuri definite de utilizator • Tipuri parametrizate • Expresii de tip 46 Fipare tare / slabă<br>
\* Tipur primitive și constructori de tip<br>
\* Tipuri definite de utilizator<br>
\* Tipuri parametrizate<br>
\* Expresii de tip<br>
\* Exemplu — Tipul Natural<br>
1. data Natural = Zero | Succ Natural -- constructori nu

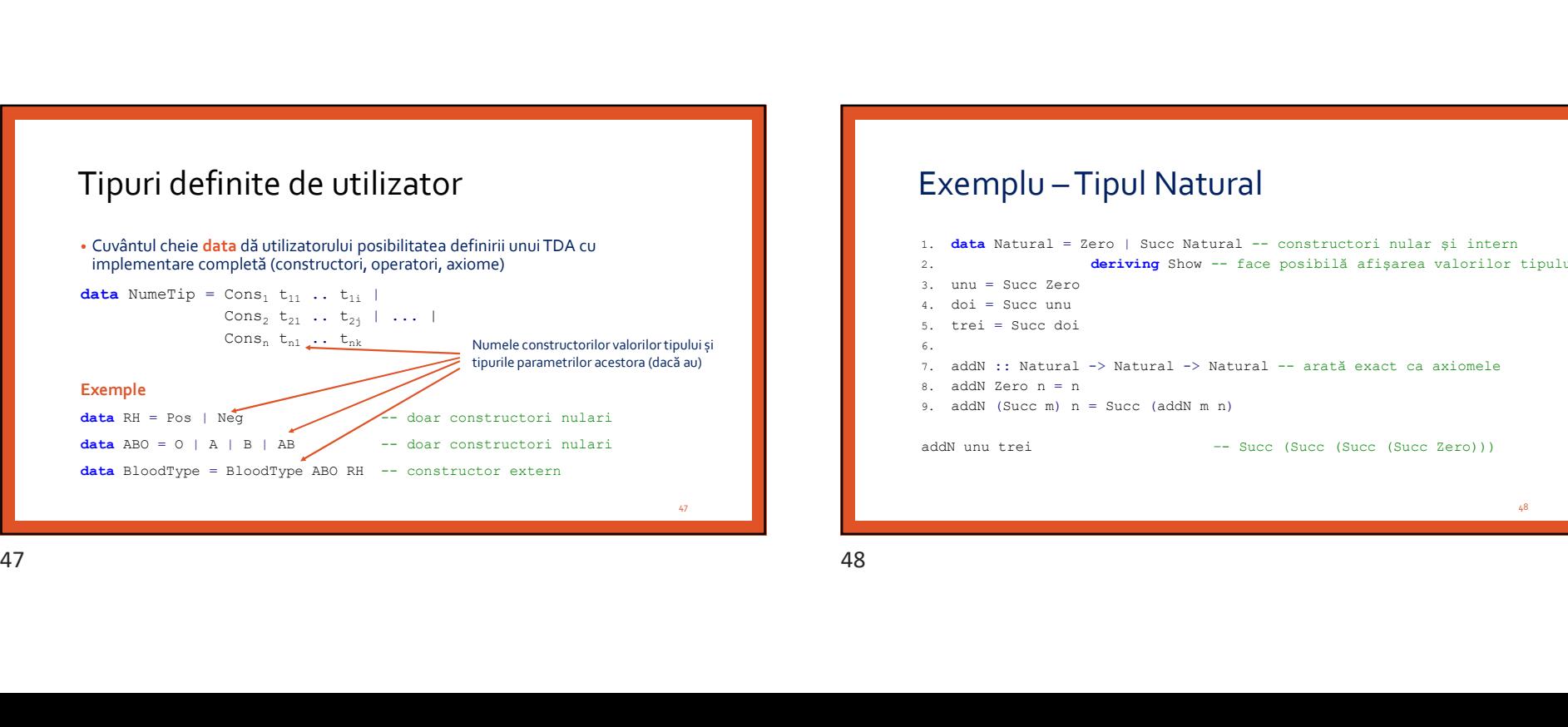

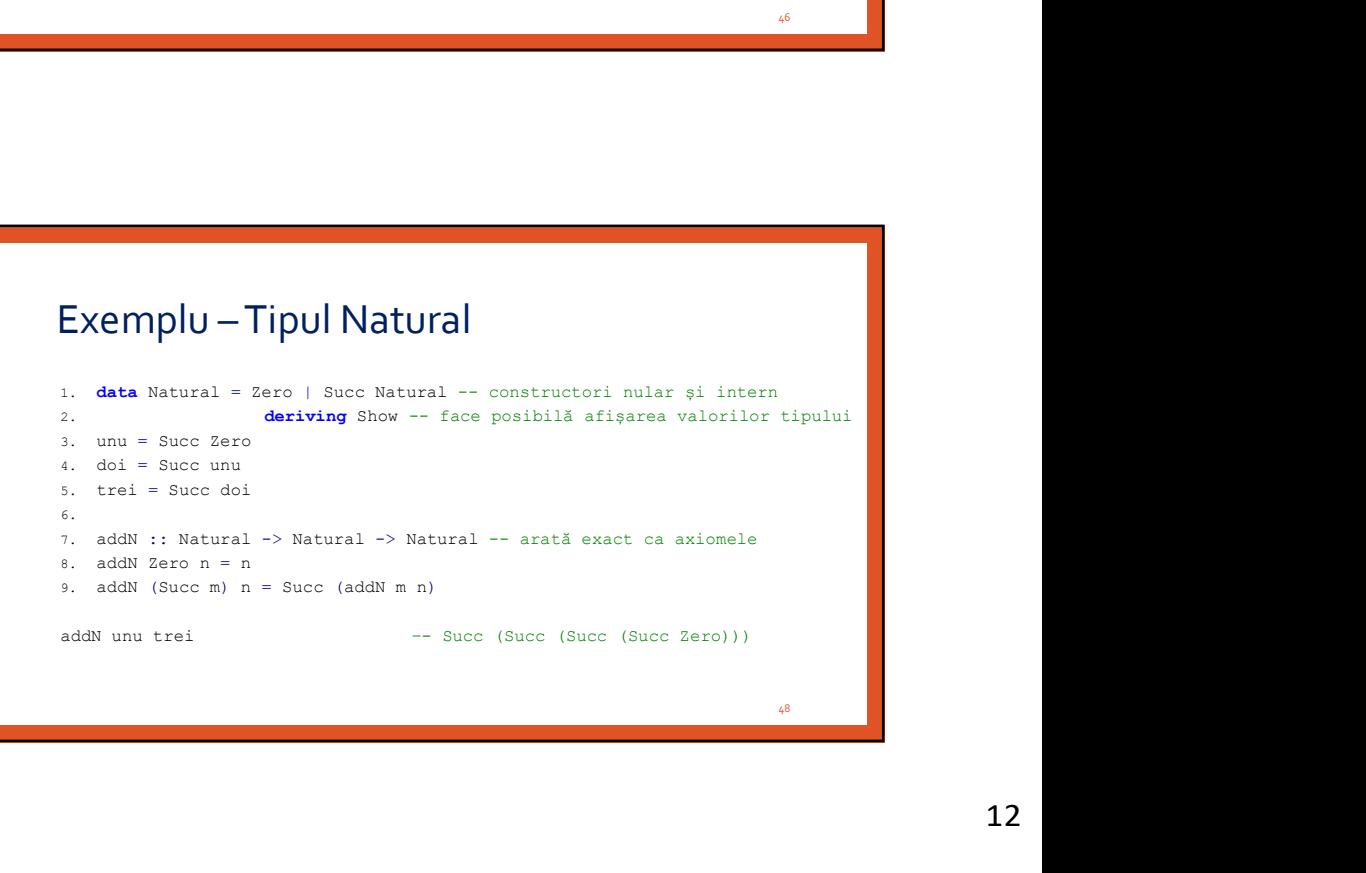

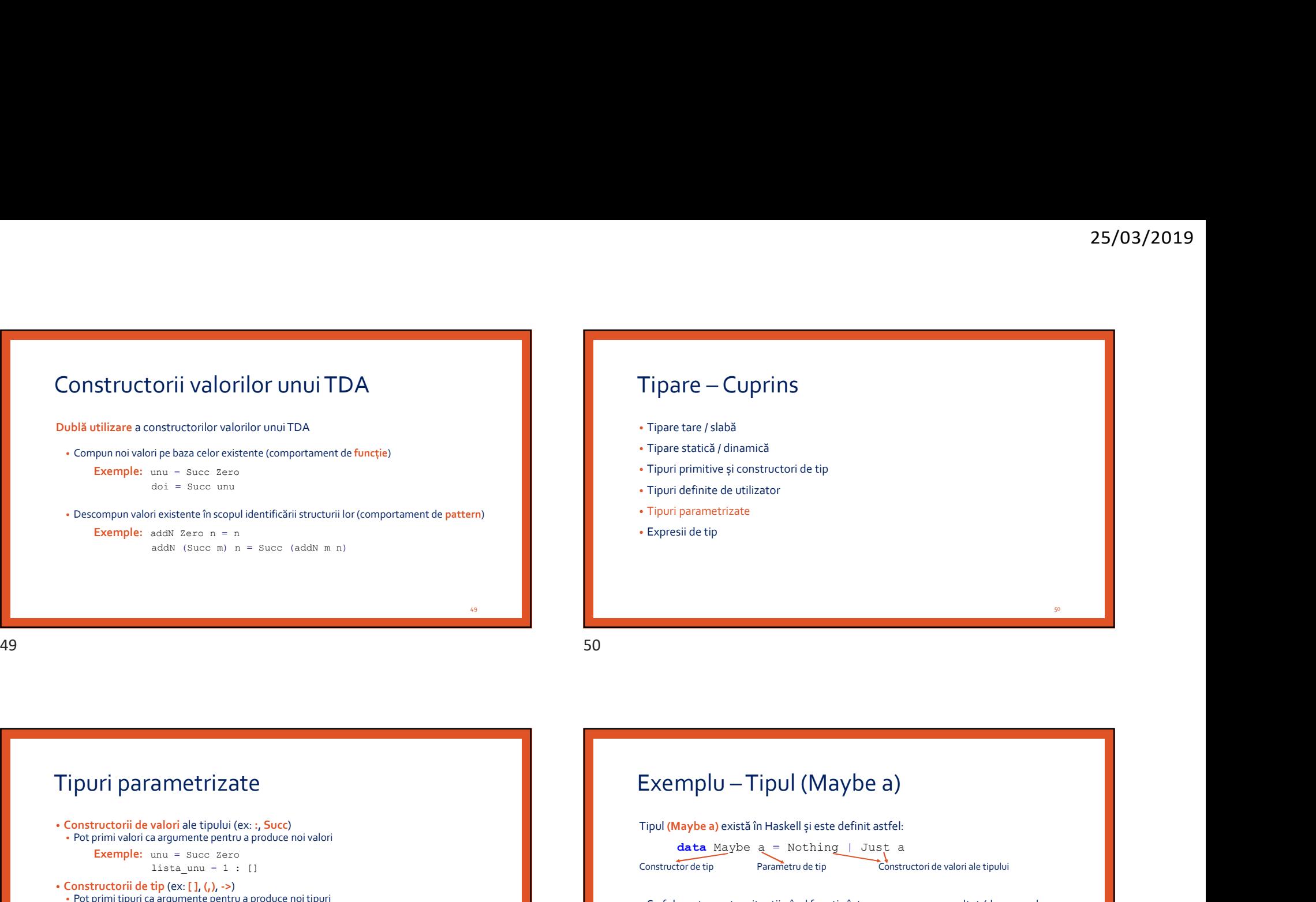

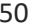

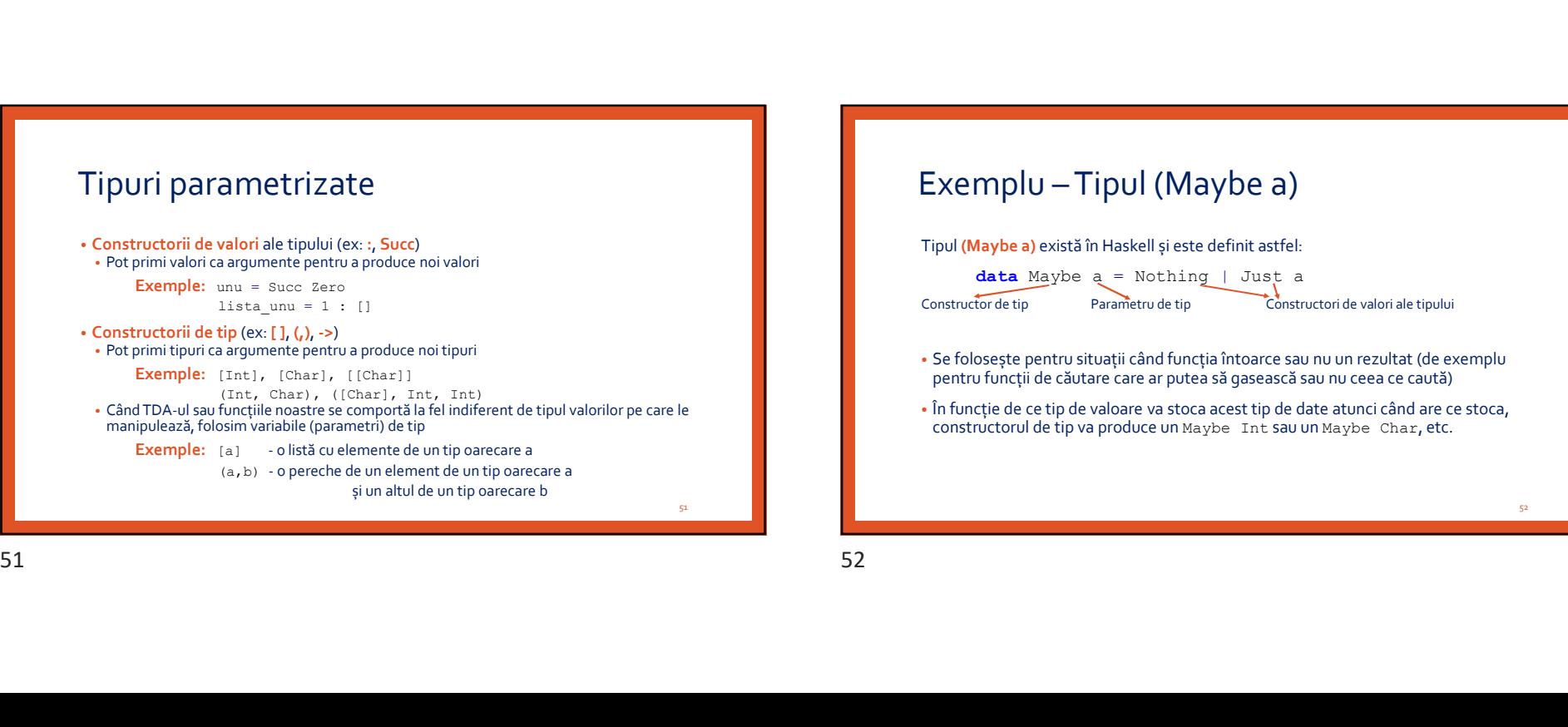

# 51 Tipul (Maybe a) există în Haskell și este definit astfel:  $data$  Maybe  $a = Notning$  | Just a Constructor de tip Parametru de tip Constructori de valori ale tipului • Se folosește pentru situații când funcția întoarce sau nu un rezultat (de exemplu pentru funcții de căutare care ar putea să gasească sau nu ceea ce caută) • În funcție de ce tip de valoare va stoca acest tip de date atunci când are ce stoca, constructorul de tip va produce un Maybe Int sau un Maybe Char, etc. 52 and **1999** and 1999 and 1999 and 1999 and 1999 and 1999 and 1999 and 1999 and 1999 and 1999 and 1999 and 1999

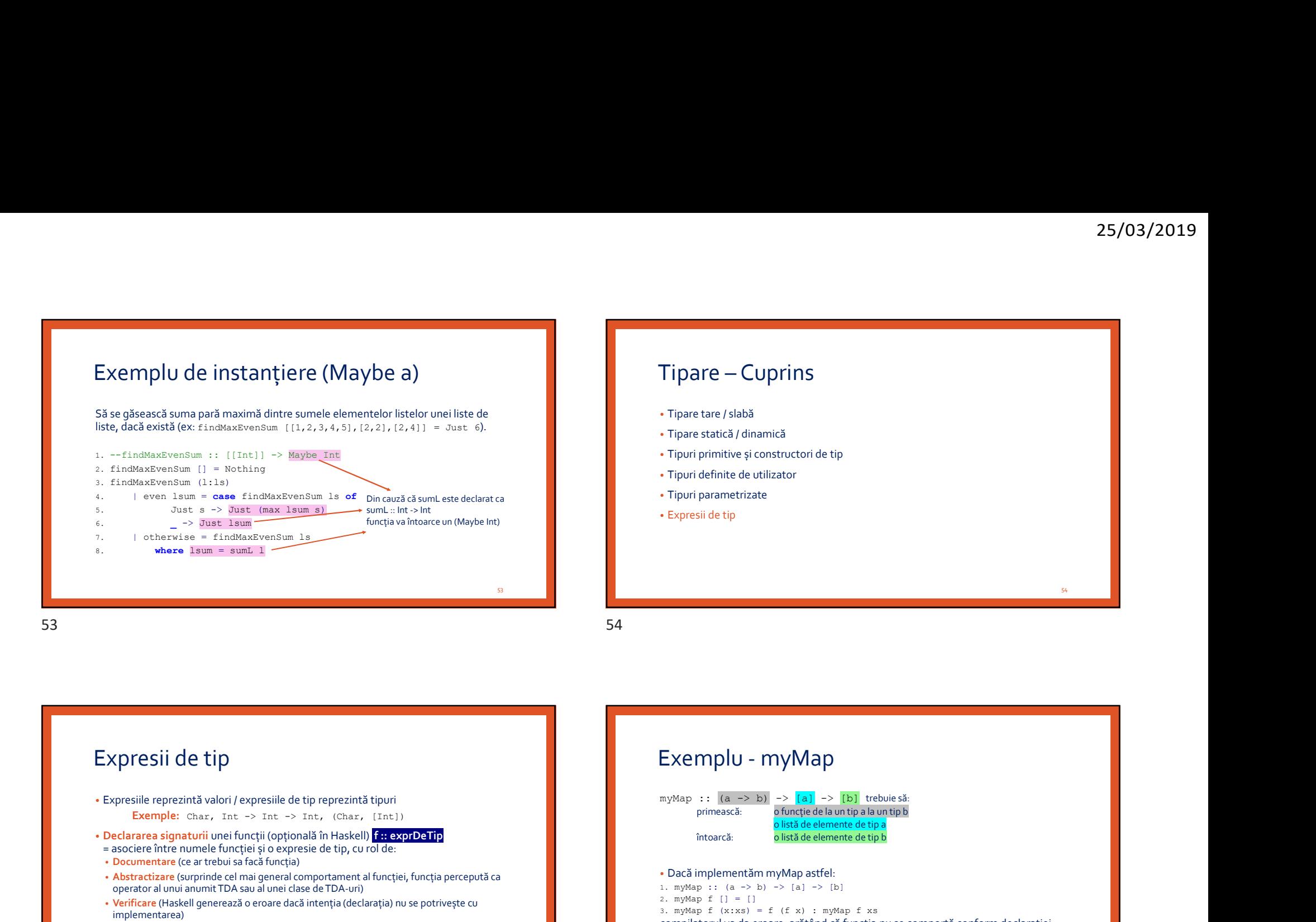

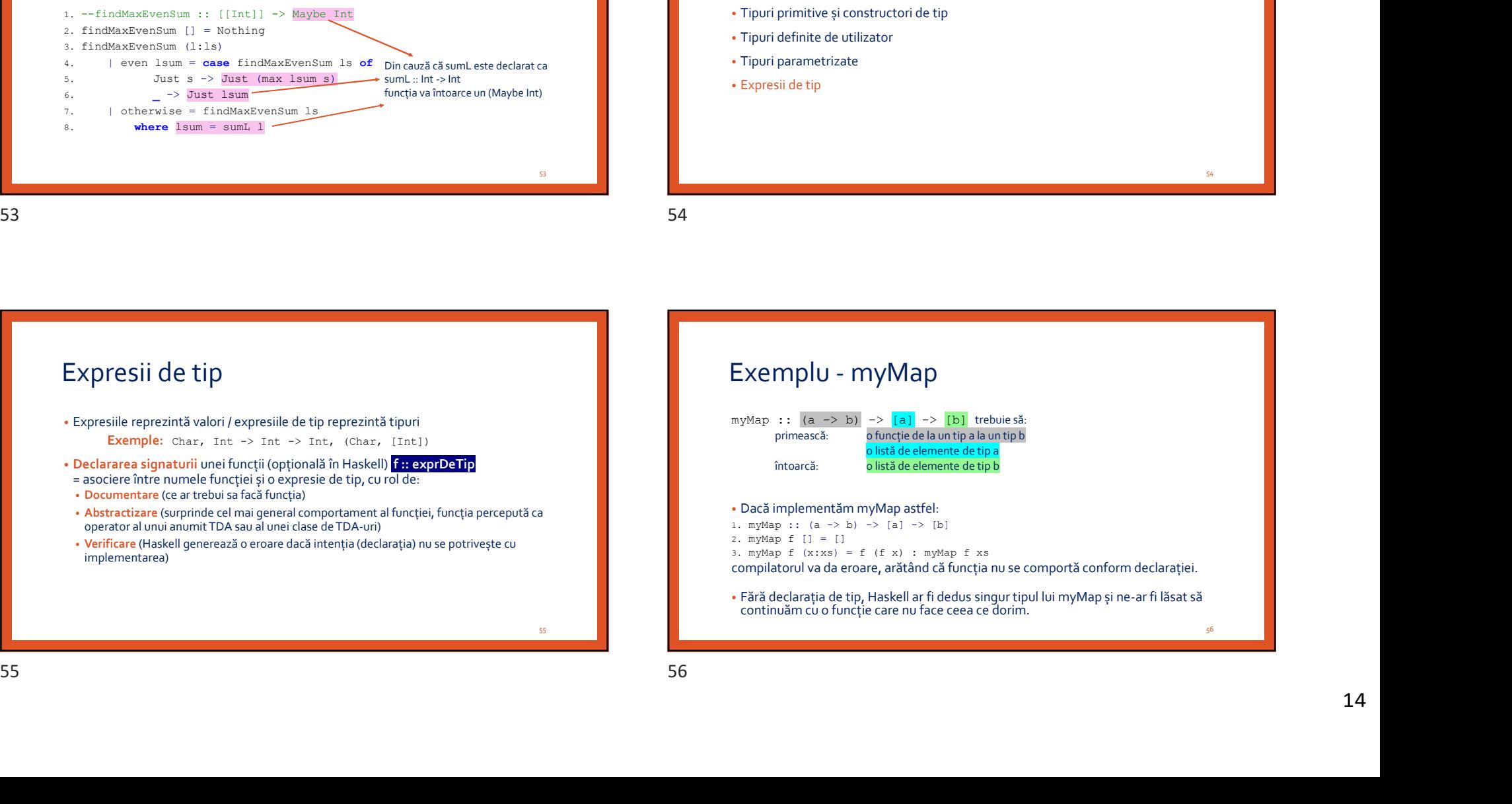

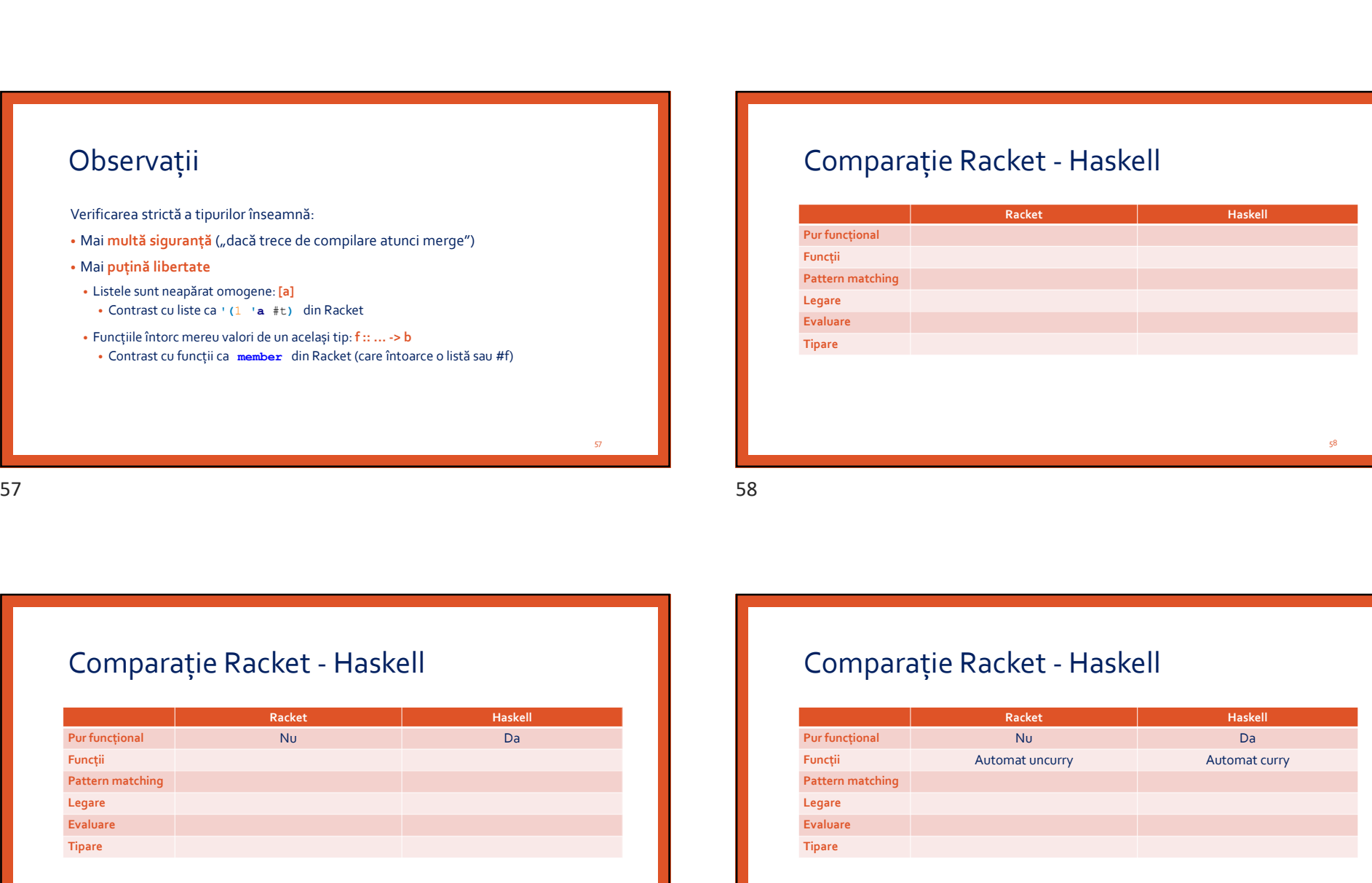

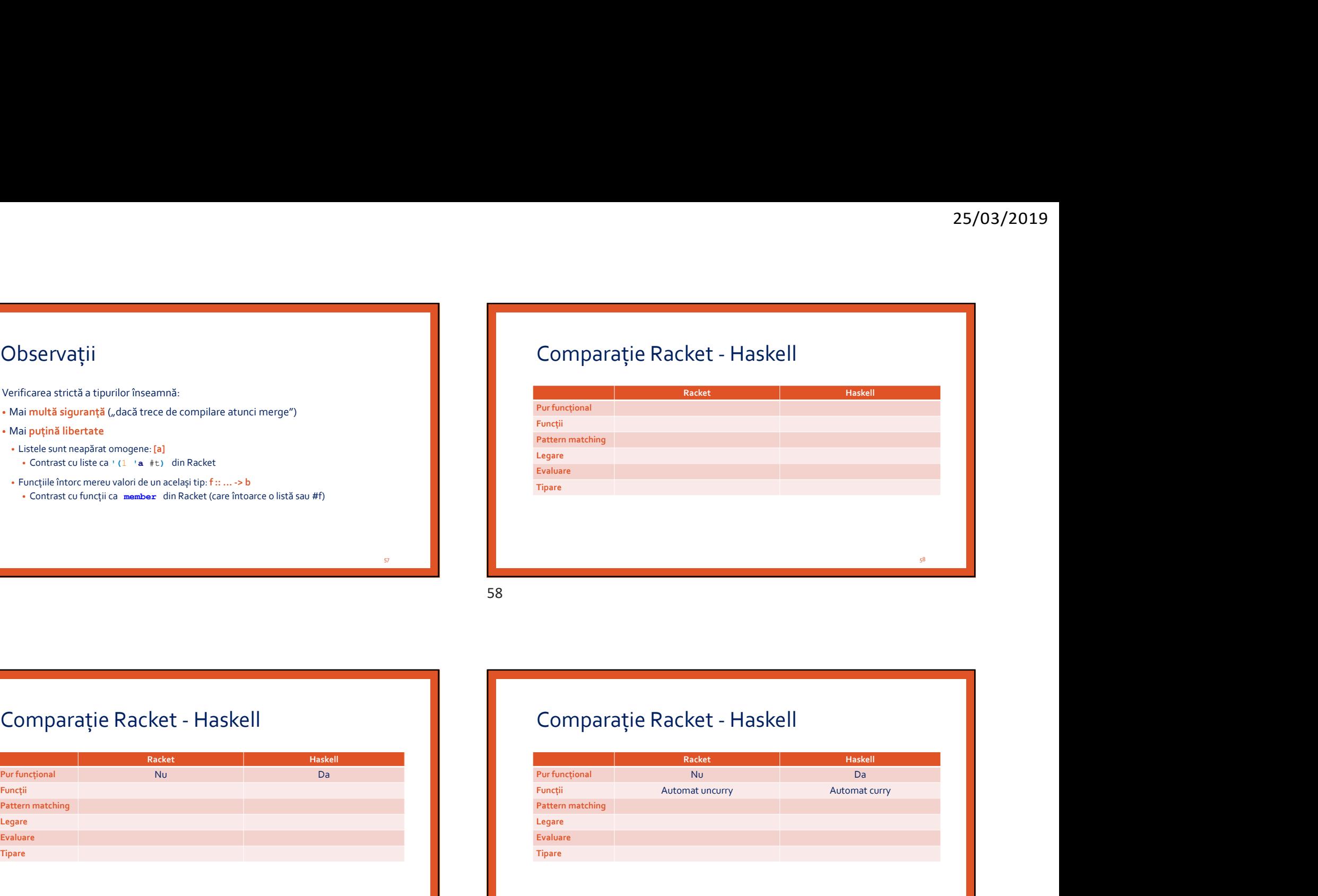

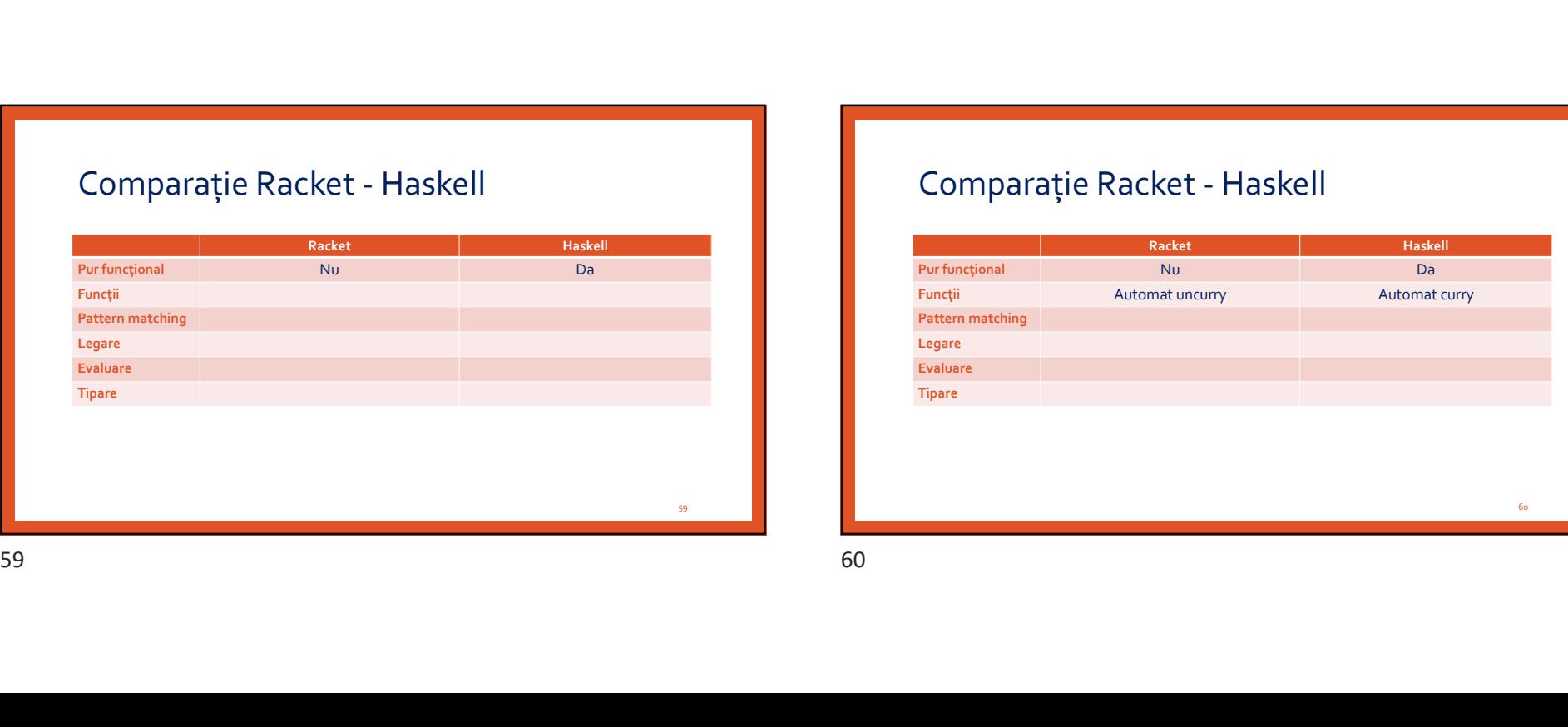

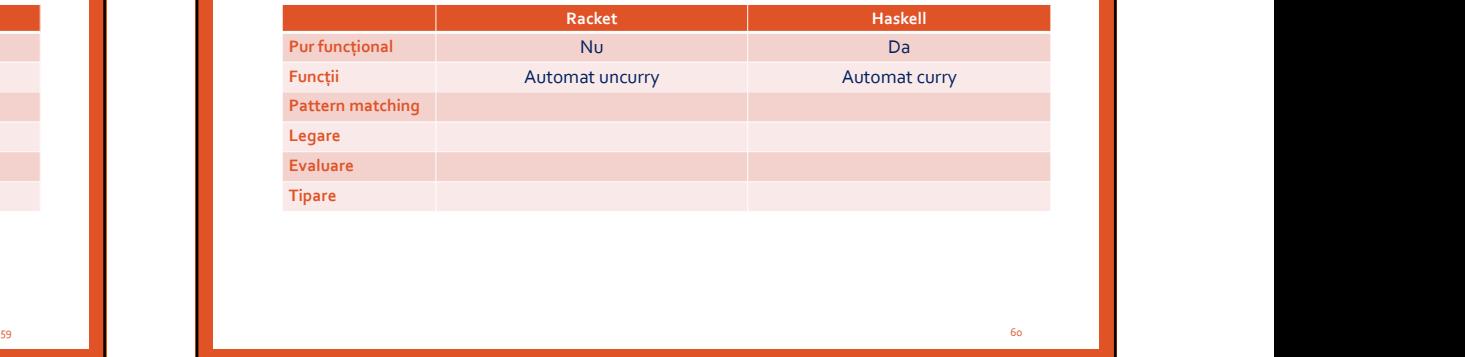

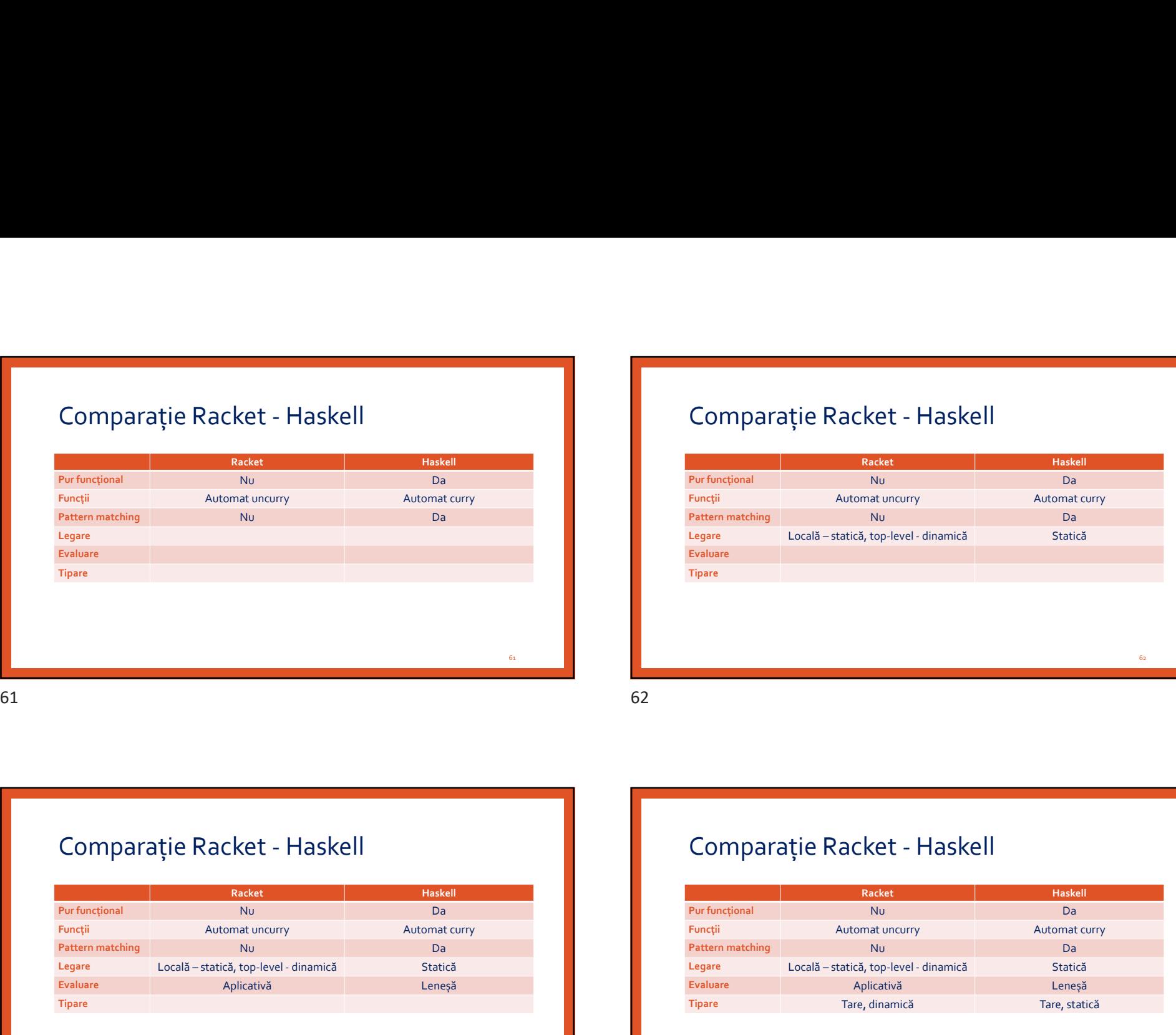

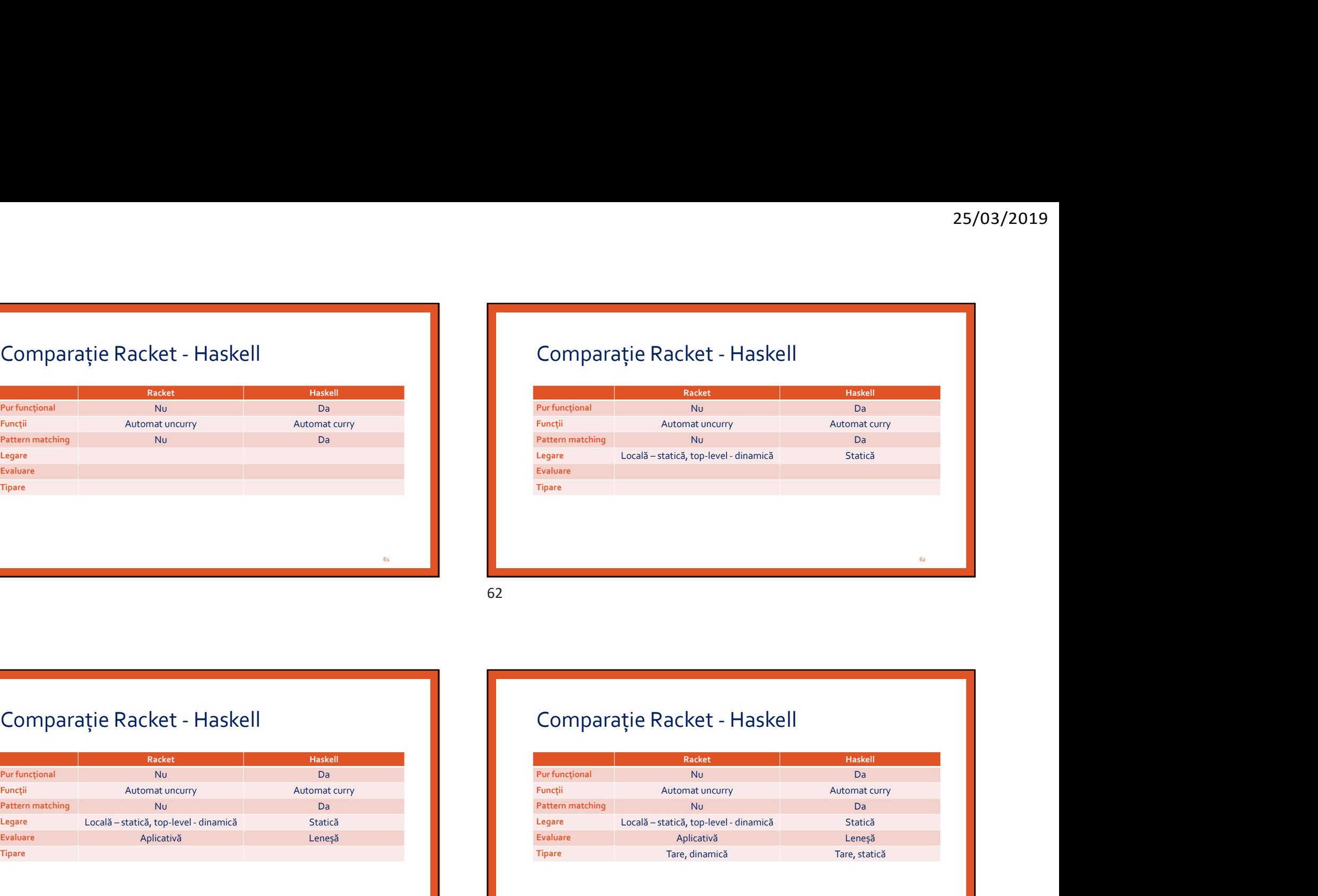

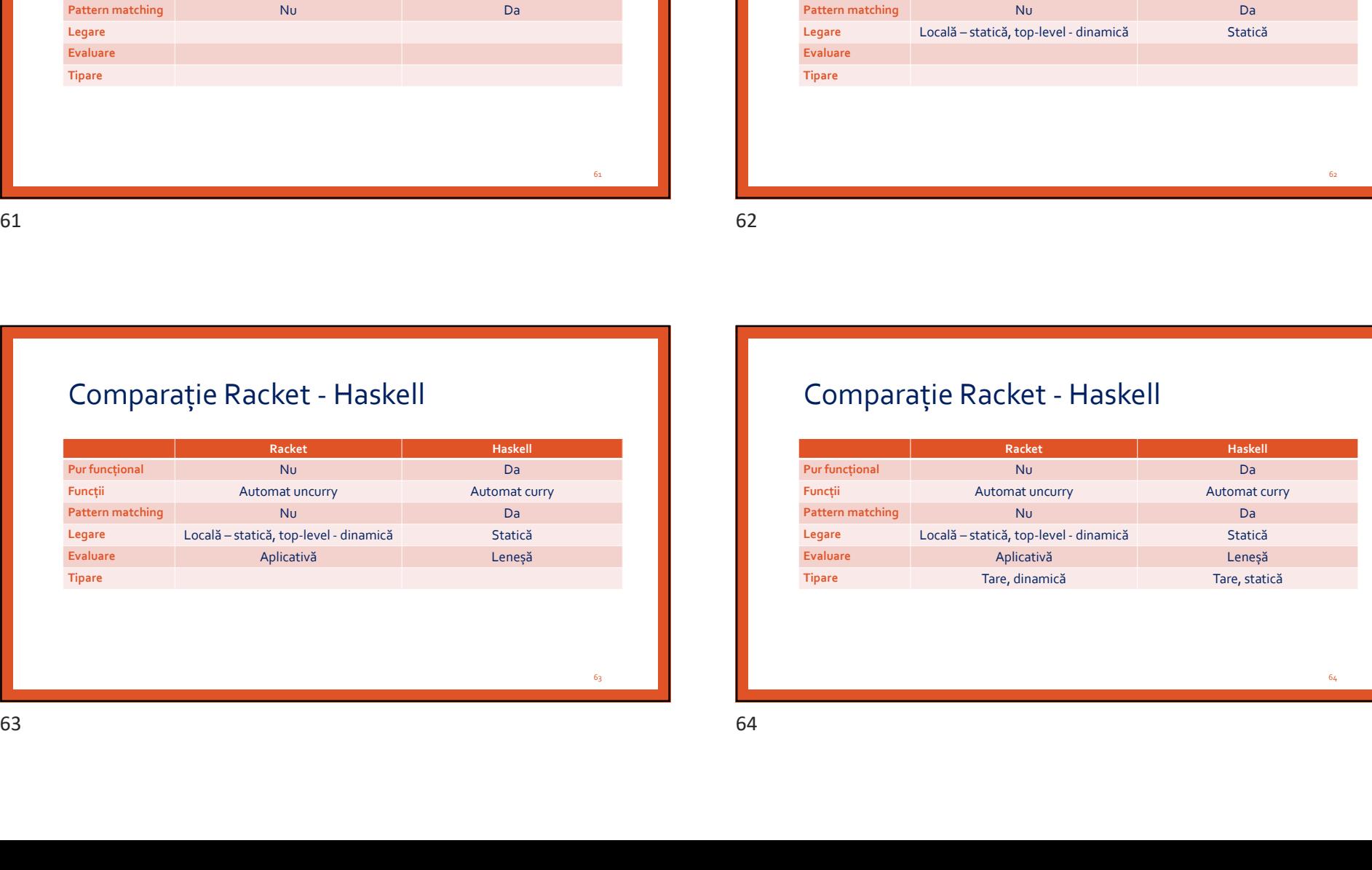

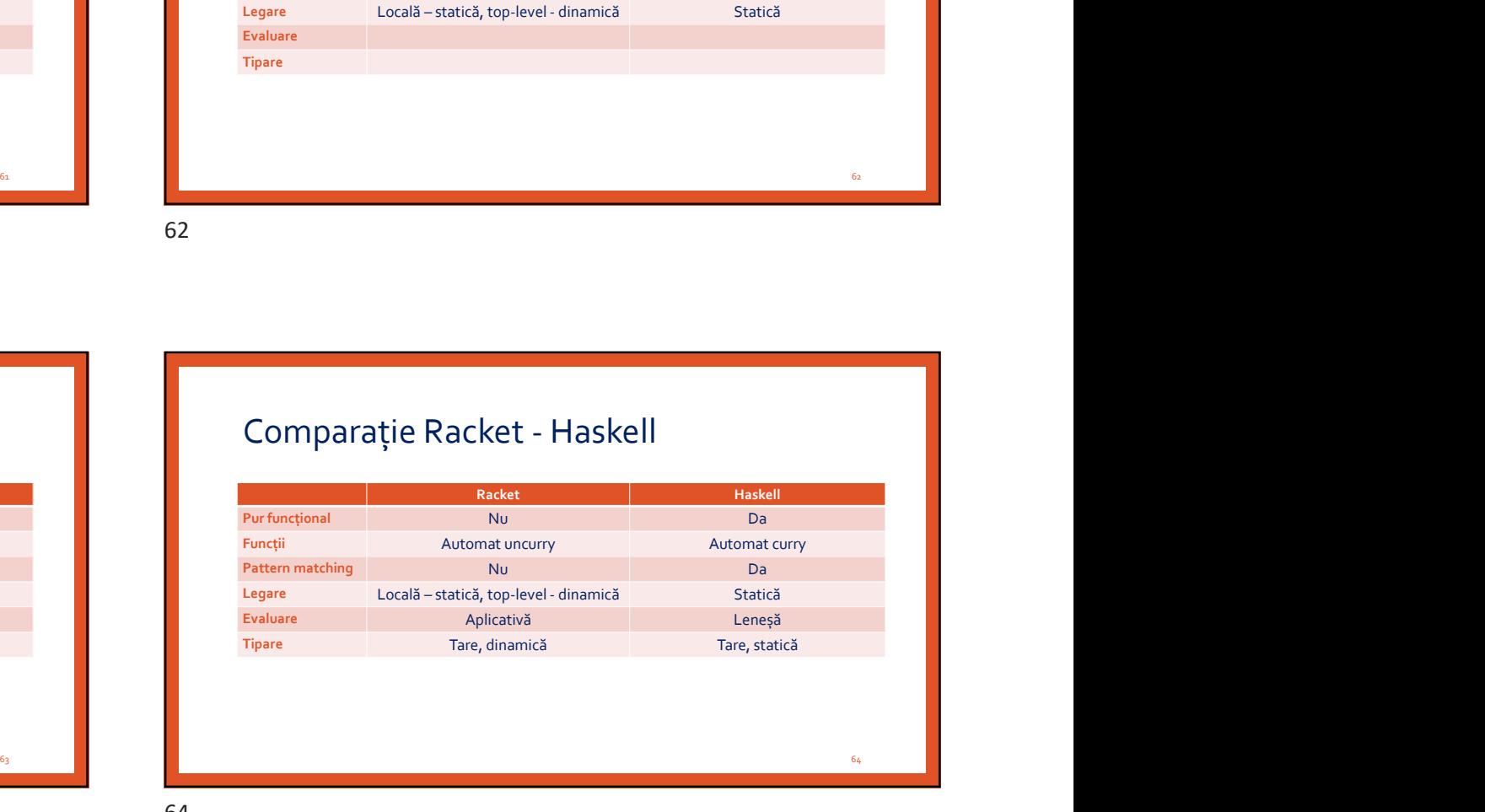

Rezumat<br>Perechi și liste<br>Funcții<br>Expresii condiționale<br>Expresii pentru legare locală<br>Expresii pentru legare locală<br>List comprehensions<br>Tipare tare/slabă Funcții Rezumat<br>Perechi și liste<br>Funcții<br>5. și s<br>Expresii condiționale<br>Evaluare leneșă<br>Evaluare leneșă<br>List comprehensions<br>Tipare statică/dinamică<br>Tipare statică/dinamică<br>Constructori de tip Rezumat<br>Perechi și liste<br>Funcții<br>1, și s<br>1, și s<br>Expresii condiționale<br>Expresii pentru legare locală<br>Livaluare leneșă<br>Civaluare leneșă<br>Tipare tareică/dinamică<br>Cinastructori de tip<br>Tipare statică/dinamică<br>Tipare statică/din Rezumat<br>
Penchi jiste<br>
Funcții legare locală<br>
Expresii pentru legare locală<br>
Expresii pentru legare locală<br>
List comprehensions<br>
Ust comprehensions<br>
Tiper tartică/dinamică<br>
Tiper tartică de utilizator<br>
Tiper tartică de uti Rezumat<br>Perechi și liste<br>Evançii<br>1. și s<br>1. și s<br>Expresii condițuloale<br>Expresii pentrulegare locală<br>Evaluare leneșă<br>Ustatomechission<br>Tipare tare/slabă<br>Tipare tare/slabă<br>Constructori de tip<br>Constructori de tip<br>Tipuri permet List comprehensions Rezumat<br>Perechiși liste<br>Funcții<br>Funcții<br>Expresii condițonale<br>Expresii pentru legare locală<br>Expresii pentru legare locală<br>Ust comprehensions<br>Tipare statică dininică<br>Constructori de tuji<br>Tipare statică de utilizator<br>Tipuri p Rezumat<br>Perechi și liste<br>Funcții<br>Expresii condiționale<br>Expresii pertur legare locală<br>Evaluare leneșă<br>Evaluare leneșă<br>Civature leneșă<br>Onstructori de tip<br>Tipuri definite de utilizator<br>Tipuri parametrizate<br>Tipuri parametrizat Rezumat<br>Perechi și liste<br>Fronții<br>- și s<br>- și s<br>- și s<br>- și s<br>- și s<br>- și s<br>- și s<br>Experimentariale constructori de tip<br>- Tipuri derare statială (Topatructori de tip<br>- Tipuri derare statială (Topatructori de tip<br>- Tipuri de Rezumat<br>Perechișiliste<br>Funcții<br>Expresii condiționale<br>Expresii condiționale<br>Expresii perturelegare locală<br>Evaluare leneșă<br>Usta comprehenismos<br>Tipare starică/dinamică<br>Tipuri definite de utilizator<br>Tipuri permetrizate<br>Tipuri Rezumat<br>Perechi și liste<br>Evroții<br>5. și s<br>Expresii condiționale<br>Expresii partru legare locală<br>Evaluare leneșă<br>Iste comprehensions<br>Tipuri derare stacia/alinairă<br>Tipuri derare stacia/alinairă<br>Tipuri derare stacia derare propr Rezumat<br>
Perechi și liste<br>
Perechi și liste<br>
Expresii pertru egare localită<br>
Expresii pertru egare localită<br>
Expresii pertru egare localită<br>
Expresii pertru egare localită<br>
Expresii pertru egare localită<br>
Declararea signat

# Rezumat

25/03/2019<br>Perechi și liste: (1,'a'), fst, snd, [1,2,3], [], :, head, tail, null, length, ++<br>Puncții<br>Expresii condiționale<br>Expresii pentru legare locală<br>List comprehensions<br>List comprehensions<br>Tipare tare/slabă Funcții 25/03/2<br>
Rezumat<br>
Perechiși liste: (1,'a'), fst, snd, [1,2,3], [], :, head, tail, null, length, ++<br>
Funcții<br>
Expresii condiționale<br>
Expresii pentrulegare locală<br>
Explesii pentrulegare locală<br>
Evaluare leneșă<br>
List comprehe 25/03/201<br>
Rezumat<br>
Perechiși liste: (1,'a'), fst, snd, [1,2,3], [], :, head, tail, null, length, ++<br>
Funcții<br>
Expresii condiționale<br>
Expresii condiționale<br>
Expresii condiționale<br>
Expresii centrulegare locală<br>
Explorate ta 25/03/2019<br>Rezumat<br>Penethis liste: (1,<sup>2</sup>a), fst, snd, [1,2,3], [], :, head, tail, null, length, ++<br>Functii<br>.si s<br>Expresii conditionale<br>Expresii pentru legare locală<br>Expresii pentru legare locală<br>List comprehensions<br>Tipare 25/03/201<br>
Rezumat<br>
Perechișiliste: (1,'a'), fst, snd, [1,2,3], [], :, head, tail, null, length, ++<br>
Funcții<br>Expresii condiționale<br>Expresii condiționale<br>Expresii pentru legare locală<br>Expresii pentru legare locală<br>Tipare ta List comprehensions 25/03/20:<br>
Rezumat<br>
Perechiși liste: (1,2), fst, snd, [1,2,3], [], ., head, tail, null, length, ++<br>
Perechiși liste: (1,2), fst, snd, [1,2,3], [], ., head, tail, null, length, ++<br>
Expresii condiționale<br>Expresii pentru lega 25/03/20:<br>Rezumat<br>Perechiși liste: (1,'a'), fst, snd, [1,2,3], [], :, head, tail, null, length, ++<br>Funcții<br>Expresii condiționale<br>Expresii perture legare locală<br>Explorative lengă<br>List comprehensions<br>Chautare lengă<br>Tipare st 25/03/2019<br>
Rezumat<br>
Perechi și liste: (1,'a'), fst, snd, [1,2,3], [], :, head, tail, null, length, ++<br>
Funcții<br>
Expresii condiționale<br>
Expresii condiționale<br>
Expresii condiționale<br>
Explorate lenga<br>
Explorate lenga<br>
Tiper 25/03/20<br>
Rezumat<br>
Perechiși liste: (1,'a'), fst, snd, [1,2,3], [], :, head, tail, null, length, ++<br>
Funcții<br>Expresii condiționale<br>Expresii perturi elgare locală<br>Explane leneșă<br>
Explane leneșă<br>
Colatore leneșă<br>
Tipare tare 25/03/20<br>
Rezumat<br>
Perechi și liste: (1,'a'), fst, snd, [1,2,3], [], ;, head, tail, null, length, ++<br>
Funcții<br>Expresi condiționale<br>Expresi conditorale<br>Expresi partur legare locală<br>
Exploare leneșă<br>
Expresi contructor de ti 25/03/2019<br>
Rezechi și liste: (1,'a'), fst, snd, [1,2,3], [], :, head, tail, null, length, ++<br>
roncyli<br>
Fayresi conditionale<br>Expresi conditionale<br>Expresi pentrulegare locală<br>
Expresi pentrulegare locală<br>
Expresi pentrulega Forcejii<br>Expresii pentru legare localia<br>Expresii pentru legare localia<br>Expresii pentru legare localia<br>Usit comprehensions<br>Tipae tare/stabilitaristic<br>Tipae tare/stabilitaristic<br>Perechi și liste: (1,'a'), fst, snd, [1,2,3], Expresi condiționale<br>
Expresi pentru legare locală<br>
Evaluare leneștă<br>
Evaluare leneștă<br>
Elizare tarefațăță<br>
Tipare tarefațăță<br>
Tipare tarefațăță<br>
Tipare staticăță<br>
Tipare de funcție<br>
Tipare de funcție de funcție<br>
Penchi și 65 66

Rezumat

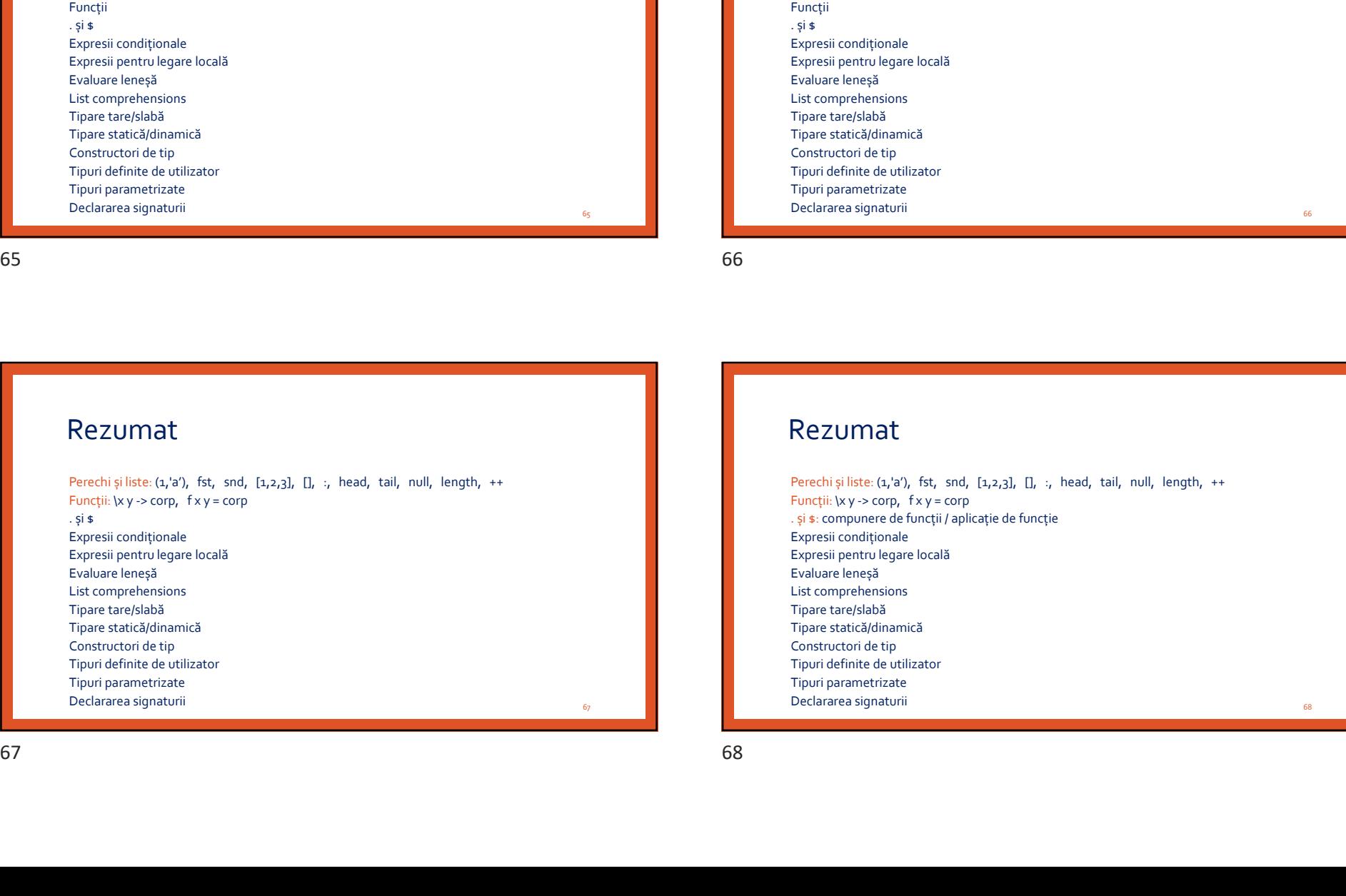

### Rezumat

Funcții:  $\{x \mid y \le c$ orp,  $f \mid x \mid y = c$ orp Expresii pentru legare locală<br>Evaluare leneçă<br>Tipare state[dolfamino]<br>Tipare state[dolfamino]<br>Construction de tip<br>Construction de tip<br>Construction de tip<br>Condiționale<br>Tipare la materiale<br>Pecchi și lice (4,30), fist, snd, [ Evaluare leneștă<br>
Evaluare leneștă la Trape staticăță înanrică<br>
Trape staticăță filosofica<br>
Constructori de lin pentru de linitare<br>
Trouri de finite de utilizator<br>
Trouri de finite de utilizator<br>
Pentechi și liste: (1,191) List comprehensions<br>
List para statică/dinamică<br>
Tipare statică/dinamică<br>
Tipuri definite de utilitator<br>
Tipuri definite de utilitator<br>
Declararea signaturii<br>
Pencelhi și liste: (1,<sup>1</sup>a<sup>0</sup>), fit, snd, (1,2,2,3), (], ., hea List comprehensions Tipare statică/dinamică<br>Tipuri definite de utilizator<br>Tipuri definite de utilizator<br>Declararea signaturii<br>Declararea signaturii<br>Perechi și liste (1,<sup>1</sup>a), fst, snd, (1,2,2), [], :, head, tail, null, length, ++<br>Funcții: ky Constructeri de tip<br>
Constructeri<br>
Tipuri garmetrizate<br>
Tipuri garmetrizate<br>
Perechi și liste: (1,<sup>2</sup>a), fst, snd, (1,2,3), (], .; head, tail, null, length, \*\*<br>
Perechi și liste: (1,<sup>2</sup>a), fst, snd, (1,2,3), (], .; head, t Tipuri definite de utilizator<br>
Tipuri parametrizate<br>
Peclararea signaturi<br>
Peclararea signaturi<br>
Pechal is liste (1,30), 5x, snd, (1,3<sub>(3</sub>), D, ;, head, tail, null, length, \*\*<br>
Functli: ky > <corp, fx y = corp<br>
Expresi con Tipuri parametrizate<br>
Rezumat<br>
Recoli și liste (1,30), fst, snd, (1,2,2), [], ;, head, tail, null, length, \*\*<br>
Functili i: Vy > computer de funcții laplicație de funcție<br>
Expresii pentru legare locală<br>
Expresii contituliga Declararea signaturii<br>
Percel I și lăte (4,'a'), 'ist, sod, (1,2,2), [], :, head, tail, null, [ength, \*\*<br>
Pencții și lăte (4,'a'), 'ist, sod, (1,2,2), [], :, head, tail, null, [ength, \*\*<br>
- și s.compunere de funcții palica Rezumat<br>
Renechi și liste: (1,'a'), fst, snd, (1,2,3), (], :, head, tail, null, length, \*\*<br>
Functili iky>comp, fxt, snd, (1,2,3), (], :, head, tail, null, length, \*\*<br>
Expresii contiliumele<br>Expresii contiliumele de functie<br>

 $\begin{array}{l|l|l} \textbf{RecZUMal} \textbf{t} & & & & & \textbf{RecZUMal} \textbf{t} \\ \hline \textbf{Ferechi} \textbf{si} \textbf{list} \textbf{e} \textbf{t}, \textbf{a}^{\textbf{a}}, \textbf{fst, and, (1,2,3)}, \textbf{f1, :}, \textbf{head, tal, null, length, ++} \\ \hline \textbf{Ferechi} \textbf{t}, \textbf{b} \textbf{t}, \textbf{c} \textbf{t}, \textbf{b}, \textbf{c}, \textbf{b}, \textbf{c}, \textbf{c}} & & & & & & & & & & & & &$ Funcții:  $\{x \mid y \rightleftharpoons \text{cor} p, \text{ f } x \mid y = \text{cor} p$ Rezumat<br>
Perchi și liste (1,7), fst, snd, [1,2,3], [], :, head, tail, null, length, ++<br>
Perchi și și s: compunere de funcție de funcție de funcție de funcție de funcție de funcție de funcție de funcție de funcție de funcți Rezumat<br>
Perchi și liste: (1,'a'), fst, snd, [1,2,3], [], :, head, tail, null, length, ++<br>
Funcții: ky >> corp, fx y= corp<br>
funcții: ky >> condiționale: if, case, gărzi<br>
Expresii condiționale: if, case, gărzi<br>
Expresii con Rezumat<br>
Penchi șiliste: (1,7), ist, snd, [1,2,3], [], ., head, tail, null, length, ++<br>
Penchi șiliste: (1,7), ist, snd, [1,2,3], [], ., head, tail, null, length, ++<br>
.; si : compunee de funcție<br>
Expresii pentru legare loc Rezumat<br>
Perechi și liste: (1,<sup>2</sup>a), fst, snd, [1,2,3], [], :, head, tail, null, length, ++<br>
Funcții: ky >> comp, ky = comp<br>
Eyneșii complumere de funcții /aplicație de funcție<br>
Eyneșii complumere de funcții /aplicație de List comprehensions Rezumat<br>
Perechi și liste: (1,9), fst, sod, [1,2,3], [], ., head, tail, null, length, ++<br>
Peruchi si liste: (1,9), fst, sod, [1,2,3], [], ., head, tail, null, length, ++<br>
Expresii conditorule: if, cose, gărzi<br>
Expresii con Rezumat<br>Percehi și liste: (1,'a'), fst, snd, [1,2,3], [1, :, head, tail, null, length, ++<br>Funcții: ky -> corp, fst, snd, [1,2,3], [1, :, head, tail, null, length, ++<br>Funcții: ky -> corp, fst, soc, gărzi<br>Expresii condiționa Rezumat<br>
Perechi și liste (1,'8'), fst, snd, [1,2,3], [], ;, head, tail, null, length, ++<br>
Funcții ky -> comp, fx y = comp<br>
sis compunere de funcții aplicație de funcție<br>
Expresii condiționale: if, case, gărzi<br>
Explasite l Rezumat<br>Percehi și liste (1,'a'), fst, snd, [1,2,3], [], :, head, tail, null, length, \*\*<br>Funcții: ky, > corp, fx, snd, [1,2,3], [], :, head, tail, null, length, \*\*<br>Expresii conditionale: ff, case, gărzi<br>Expresii conditiona Rezumat<br>Perechi și liste (1,'a'), fst, snd, [1,2,2], [], ;, head, tail, null, length, ++<br>Funcții: ky; >compunere de funcții palicație de funcție<br>Expresii condiționale: if, case, gărzi<br>Expresii condiționale: if, case, gărzi Rezumat<br>
Perechi și Isac (5,20), 64, snd, [5,2,3), [3, i head, tail, null, length, ++<br>
Forchi și Isac (5,20), fax, snd, [5,2,3), [3, i head, tail, null, length, ++<br>
Forchi și Isac (5,20), gaze (6,16)<br>
Especial contribuitoa Perechi juris (1, a) component est (1,4, a) component est (1, a), a), and (1, a), and (1, a) and (1, a) and (1, a) and (1, a) and (1, a) and (1, a) and (1, a) and (1, a) and (1, a) and (1, a) and (1, a) and (1, a) and (1,

# Rezumat

Funcții:  $\{x \vee y \geq 0$  corp,  $f \times y = 0$ Experisionalitential, cixe, gârzi<br>
Experisionalitential, cixe, gârzi<br>
Experimental Registrationalitential<br>
The state charge internality is considered as a state of the constraints of the state of the state of the state of Expresii pentru legare locală<br>Evaluare leneșă<br>Tipare statică/dinamică<br>Tipare statică/dinamică<br>Construction de tip<br>Construction de tip<br>Condiționale: interactive<br>Tipuri definite de utilizator<br>Peddararea signaturii<br>Peddararea Evaluare leneșă<br>
Expresimentations<br>
Transcentrations de trip interase assignaturi<br>
Construction de trip interase assignaturi<br>
Transcentrations de trip interase assignaturi<br>
Pendancea signaturi<br>
Pendancea signaturi<br>
Pendanc Exampelois completation in the completation of the completation of the completation of the completation of the completation of the completation of the completation of the completation of the completation of the completatio List comprehensions Tipare statică/dinamică<br>
Tipuri denine de utilizator<br>
Tipuri parametrizate<br>
Declararea signaturi<br>
Declararea signaturi<br>
Perechi și liste (1,20), fix, snd, (1,2,3), (I, 2, head, tail, null, length, ++<br>
Funcții: ky > <corp, Constructeri de tipi<br>
Constructerine de utilizator<br>
Tipari definite de utilizator<br>
Tipari grametrizate<br>
Perechi și liste: (1, 20), fst, snd, (1,2,3), (), ;, head, tail, null, length, ++<br>
Fourchi: ky -> computer de funcții Tipuri definite de utilizator<br>
Tipuri parametrizate<br>
Poedaraca signaturi<br>
Poedaraca signaturi<br>
Poedaraca signaturi<br>
Poedaraca signaturi<br>
Poedaraca signaturi<br>
style (3) is compuned ed functional collabolical de function<br>
Ex Tipuri parametrizate<br>
Perceli și liste: (1,90), fst, snd, (1,2,2), [], ;, head, tail, null, length, ++<br>
Forceli și liste: (1,90), fst, snd, (1,2,2), [], ;, head, tail, null, length, ++<br>
Forceli și liste: (1,90), fst, snd, Declarates signaturii<br>
Pecchi și lăste (4,'a'), "ist, sind, [14,2,3], [], ;, head, tail, null, length, ++<br>
Pencții și lăste (4,'a'), "ist, sind, [14,2,3], [], ;, head, tail, null, length, ++<br>
r, și s. compunere de funcții **Examples 2000**<br> **Examples 2000**<br> **Examples 2000**<br> **Examples 2000**<br> **Examples 2000**<br> **Examples 2000**<br> **Examples 2000**<br> **Examples 2000**<br> **Examples 2000**<br> **Examples 2000**<br> **Examples 2000**<br> **Examples 2000**<br> **Examples 2000**<br>  $\begin{tabular}{|c|c|} \hline \textbf{Rezumat} \\ \hline \textbf{Neu} & \textbf{Neu} & \textbf{Neu} & \textbf{Neu} & \textbf{Neu} & \textbf{Neu} & \textbf{Neu} & \textbf{Neu} & \textbf{Neu} & \textbf{Neu} & \textbf{Neu} & \textbf{Neu} & \textbf{Neu} & \textbf{Neu} & \textbf{Neu} & \textbf{Neu} & \textbf{Neu} & \textbf{Neu} & \textbf{Neu} \\ \hline \hline \textbf{N1} & \textbf{N2} & \textbf{N3} & \textbf{N4} & \textbf$ 

# Rezumat

25/03/2019<br>
Rezumat<br>
Perechi și liste: (1,'a'), fst, snd, [1,2,3], [], :, head, tail, null, length, ++<br>
Funcții: xy -> corp, f xy = corp<br>
Expresi compunere de funcții / aplicație de funcție<br>Expresi i pentru legare locală: Funcții:  $\{x \mid y \in \text{corp}, f \mid x \mid y = \text{corp}\}$ 25/03/2019<br>
Rezumat<br>
Perechi și liste: (1,'a), fst, snd, [1,2,3], [], :, head, tail, null, length, ++<br>
Funcții: ky > corp, fx y = corp<br>
, și s: compunere de funcție aplicație de funcție<br>
Expresii pentru legare locală: let, 25/03/201<br>
Rezumat<br>
Perechi și liste: (1,'a'), fst, snd, [1,2,3], [], :, head, tail, null, length, ++<br>
Funcții: ky >> corp, fx y = corp<br>
Funcții: ky >> corp, fx y = corp<br>
Expresii condițunale: if, case, gărzi<br>
Expresii con 25/03/2019<br>
Rezumat<br>
Penethis liste: (1,3<sup>7</sup>), fst, snd, [1,2<sub>,3</sub>], [], :, head, tail, null, length, ++<br>
Penethis liste: (1,3<sup>7</sup>), fst, snd, [1,2,3], [], :, head, tail, null, length, ++<br>
sit is compune de functile afficial 25/03/201<br>
Rezumat<br>
Perechi și liste: (1,2,3), fst, snd, [1,2,3], [], :, head, tail, null, length, ++<br>
Funcții: ky :> compunere de funcții /aplicație de funcție<br>
Expresii condiginale: if, case, gărzi<br>
Expresii condiginale: List comprehensions 25/03/20:<br>
Rezumat<br>
Perechi și liste: (,1%), fst, sod, [1,2,3], [], ., head, tail, null, length, ++<br>
Peruchi si liste: (,1%), fst, sod, [1,2,3], [], ., head, tail, null, length, ++<br>
Expresil pentrulegare le funcții /aplica 25/03/20:<br>
Rezumat<br>
Percehiși liste: (1,'a'), fst, snd, [1,2,3], [], :, head, tail, null, length, ++<br>
Funcții: ky -> corp, fst, snd, [1,2,3], [], :, head, tail, null, length, ++<br>
Euricii istoriune de funcții aplicație de f 25/03/2019<br>
Rezumat<br>
Perechi și liste: (1,'8'), fst, snd, [1,2,31, [1, :, head, tail, null, length, ++<br>
Functii: ky -> computer de functii / aplicatie de functie<br>
Expresii condiționale: if, case, gărzi<br>
Expresii condiționa 25/03/20<br>
Rezumat<br>
Percehi și liste (1,'a'), fst, snd, [1,2,3], [], :, head, tail, null, length, ++<br>
Funcți: ky, -> corp, fx, y - corp<br>
.; si : compune de funcții palicais de funcție<br>
Expresii condiționale if, case, gărzi<br> 25/03/20<br>
Rezumat<br>
Perechi și liste: (1,'a'), fst, snd, [1,2,2], [], :, head, tail, null, length, ++<br>
Functii: ky: >computere de functii / aplicatie de functie<br>
Expresi conditionale: if, case, gărzi<br>
Expresi conditionale: 25/03/2019<br>
Rezcumat<br>
Perachi și liste: (1,'a'), fst, and, [1,2,3], [], :, head, tail, null, length, ++<br>
Forchi și liste: (1,'a'), fst, scopp, rx i<br>
Expresii condițulule: fi, case, gărzi<br>
Expresii condițulule: fi, case, gă Functili: ky > corp, f x y = corp<br>
Expresii conditionale if, case, gărzi<br>
Expresii conditionale if, case, gărzi<br>
Expresii conditionale if, case, gărzi<br>
Explicative leneștă<br>
Explicationale conditionale<br>
Expresii conditional Expresi condiționale : if, case, gărzi<br>
Expresi pentru legare locală: let, where<br>
Evaluare leneștă<br>
Elist comprehensions<br>
Tipae tarețsfahă<br>
Tipae tarețsfahă<br>
Tipae tarețsfahă<br>
Tipae de funcție<br>
Tipae de funcție<br>
Tipae de f 69 70

### Rezumat

Funcții:  $\{x \vee y \geq 0$  f  $x \vee y = 0$ Espresii pentru legare locală: let, where<br>Evaluare leneșă<br>Universe statică/diminică<br>Tipore statică/diminică<br>Construction de tip<br>Construction de tip<br>Construction de tip<br>Perceli și licia: d. 200, fix, snd, (12,23), (], ;, he Evaluare leneșă<br>
Expresimentea<br>
Expresimentea<br>
Expresimentea<br>
Expresimenteal de tra<br>
Expresimenteal de tra<br>
Expresimenteal<br>
Expresimenteal<br>
Expresimenteal<br>
Percelia și liste: (1,1%), fst, smd, (1,2,2,1), (1, -), head, tail List comprehensions<br>
List para stateid/dimarmida<br>
Tipore stateid/dimarmida<br>
Theori definite de valitate<br>
Theori parametrizate<br>
Declarates signaturi<br>
Declarates signaturi<br>
Portechli (ky > <00p, fxy = corp<br>
5 = the form of t Tipare tare/dabi<br>Tipare statical/dinamică<br>Constructori de tip<br>Tipuri generatorizate<br>Tipuri generatorizate<br>Percelhi și liste: (1,1%), fst, snd, (1,2,3), (I, 1, bead, tail, null, length, \*\*<br>percelhi și liste: (1,1%), fst, sn Tipare statică/dinamică<br>Tipari definite de utilizator<br>Tipuri definite de utilizator<br>Declararea signaturii<br>Declararea signaturii<br>Perechi și liste (1,<sup>1</sup>a), fist, snd, (1,2,2), [], ;, head, tail, null, length, ++<br>Funcții: ky Constructeri de tip<br>
Constructeri<br>
Tipuri definite de utilitator<br>
Tipuri definite de utilitator<br>
Perechi și liste: (1,<sup>1</sup>a), fst, snd, (1,2,2,], (], :, head, tail, null, length, \*\*<br>
Forchi și liste: (1,<sup>1</sup>a), fst, snd, (1, Tipuri definite de utilizator<br>
Tipuri parametrizate<br>
Pecdaraca signaturi<br>
Pecdaraca signaturi<br>
Pecdaraca signaturi<br>
Pecdaraca signaturi<br>
Segresi conditionale is, case, gărzi<br>
c, și c. compunere de funcții e direții condiți Tipuri parametrizate<br>
Perceli și liste: (1,30), fst, snd, (1,2,3), [], ;, head, tail, null, length, \*\*<br>
Forceli și liste: (1,30), fst, snd, (1,2,3), [], ;, head, tail, null, length, \*\*<br>
Expresi contificatie de funcție<br>
Exp Declarates signaturii<br>
Percel I și liste (4,20), fix, srd, (1,2,2), [], ;, head, tail, null, length, \*\*<br>
Percel I și liste (4,20), fix, srd, (1,2,2), [], ;, head, tail, null, length, \*\*<br>
, și s. compunere de funcții șarieș Rezumat<br>
Renechi și liste: (1,<sup>1</sup>ar), fst, snd, [1,2,3], [], <sup>1</sup>, head, tail, null, length, \*\*<br>
Functii ik Vy> comp, f xy = comp<br>
Expresi lond(linolie): f, (36, <sub>0</sub> Bříz)<br>
Expresi lond(linolie): f, (36, 0 Bříz)<br>
Expresi lo

 $\begin{tabular}{l|c|c|c|c|c|c|c|c} \hline \multicolumn{3}{c}{\textbf{Recall} $\mathsf{iter}$ & $\mathsf{Recall} $\mathsf{iter}$ & $\mathsf{Recall} $\mathsf{iter}$ & $\mathsf{Recall} $\mathsf{iter}$ & $\mathsf{Recall} $\mathsf{iter}$ & $\mathsf{Recall} $\mathsf{iter}$ & $\mathsf{Recall} $\mathsf{iter}$ & $\mathsf{Recall} $\mathsf{iter}$ & $\mathsf{Recall} $\mathsf{iter}$ & $\mathsf{iter}$ & $\mathsf{Recall} $\mathsf{iter}$ & $\mathsf{iter}$ & $\mathsf{iter}$ & $\mathsf{iter}$ & $\mathsf{iter}$ & $\mathsf{iter}$ & $\mathsf$ Funcții:  $\{x \mid y \in \text{corp}, f(x) = c$ orp Rezumat<br>
Perechi și liste (1,7), fst, snd, [1,2,3], [], :, head, tail, null, length, ++<br>
Perechi și liste (1,7), fst, snd, [1,2,3], [], :, head, tail, null, length, ++<br>
Expresii contifuite de funcție de funcție de funcție Rezumat<br>
Recohi și liste: (1,'a'), fst, snd, [1,2,3], [], :, head, tail, null, length, ++<br>
Funcții: ky >> corp, fx y= corp<br>
funcții: ky >> corp, fx y= corp<br>
Expresii condițulaci: if, case, gărzi<br>
Expresii condițulaci: if, Rezumat<br>
Penchi și liste: (1,7), ist, snd, [1,2,3], [], ., head, tail, null, length, ++<br>
Penchi și liste: (1,7), ist, snd, [1,2,3], [], ., head, tail, null, length, ++<br>
.; si : compume de funcții /aphicale de funcție<br>
Expr Rezumat<br>
Perechi și liste (1,20), fst, snd, [1,2,3], [], , head, tail, null, length, ++<br>
Fourchi se tre comprehensions: argumentele nu se evaluează la apel, apoi se evaluează maxim o dată<br>
Expressi pentru legare locală la Rezumat<br>
Perechi și liste (1,74), fst, snd, [1,2,3], [], .; head, tail, null, length, \*\*<br>
Perechi și liste (1,74), fst, snd, [1,2,3], [], .; head, tail, null, length, \*\*<br>
Funcții: ky > comp, fxy=comp<br>
Expressi condiționali Rezumat<br>
Perechi și liste (2,3), fst, snd, [1,2,3], [], ., head, tail, null, length, ++<br>
Foncedi și liste (1,3), fst, snd, [1,2,3], [], ., head, tail, null, length, ++<br>
Foncedi și liste (1,3), fst, snd, [1,2,3],<br>
Expresii Rezumat<br>Percehi și liste: (1,'a'), fst, snd, [1,2,3], [], :, head, tail, null, length, ++<br>Funcții: ky -> corp, fst, snd, [1,2,3], [], :, head, tail, null, length, ++<br>Funcții: ky -> corp, fst, soc, gărzi<br>Expresii condiționa Rezumat<br>
Perechi și liste: (1,181, fst, snd, [1,2,3], [], ;, head, tail, null, length, ++<br>
Functii: ky -> comp, fx y = comp<br>
Einctii / aplicatie de functie<br>
Expressi conditionale: if, case, gărzi<br>
Expressi conditionale: if Rezumat<br>Percehi și liste (1, an), fst, snd, [1,2,3], [], :, head, tail, null, length, \*\*<br>Funcții: ky,> < corp, fx,y = corp<br>Funcții: ky,> < corp, fx,y = corp<br>Expresii conditionale: fi, case, gărzi<br>Expresii conditionale: fi, Rezumat<br>Perechi și liste (1,'a'), fst, snd, [1,2,2], [], ;, head, tail, null, length, ++<br>Functii: ky; >compunere de funcții palicație de funcție<br>Expresii condiționale: if, case, gârzi<br>Expresii condiționale: if, case, gârzi Rezumat<br>
Perschi și liste (1,76), fst, snd, (3,2,3), Cl, ; head, tail, null, length, \*\*<br>
Fenciții: ky > comp, fx y = comp<br>
Fenciții: ky > comp, fx y = comp<br>
Episterie interditagretic particularise de funcție<br>
Episterie int Perechi jury a component of the results of the state of the relationship of the relationship of the relationship of the relationship of the relationship of the relationship of the relationship of the relationship of the r

### Rezumat

25/03/2019<br>
Rezumat<br>
Perechi și liste: (1,'a'), fst, snd, [1,2,3], [], :, head, tail, null, length, ++<br>
Funcții: xy -> corp, f xy = corp<br>
Expresi compunere de funcții /aplicație de funcție<br>
Expresi compunere de funcții /ap Funcții:  $\{x \vee y \geq 0 \}$  f  $x \vee y = 0$ 25/03/2019<br>
Rezumat<br>
Perechi și liste: (1,'a), fst, snd, [1,2,3], [], :, head, tail, null, length, ++<br>
Funcții: ky > > corp, fx y = corp<br>
, și s: compunere de funcție<br>
Expresii pentru legare locală: let, where<br>
Expresii co 25/03/201<br>
Rezumat<br>
Perechi și liste: (1,'a'), fst, snd, [1,2,3], [], :, head, tail, null, length, ++<br>
Funcții: ky >> compunere de funcții aplicație de funcție<br>
Expresii compunere de funcții aplicație de funcție<br>
Expresii 25/03/2019<br>
Rezumat<br>
Penethi siliste: (1,3<sup>0</sup>), fst, snd, [1,2,3], [], :, head, tail, null, length, ++<br>
Penethi siliste: (1,3<sup>0</sup>), fst, snd, [1,2,3], [], :, head, tail, null, length, ++<br>
silist componed de functile<br>
Expres 25/03/2019<br>
Rezumat<br>
Perechi și liste: (1,<sup>2</sup>a), fst, snd, [1,2,3], [], :, head, tail, null, length, ++<br>
Functii: ky, > comp, fsy = corp<br>
Eyneștii contiginale if, case, gărzi<br>
Expresii contiginale if, case, gărzi<br>
Expresii 25/03/2019<br>
Rezumat<br>
Perechi și liste (1,72), fst, snd, [1,2,3], [], ., head, tail, null, length, ++<br>
Pencții: ixy -> corp, fxy = corp<br>
.si s. compunee de funcții aplicație de funcție<br>
Expresii condiționale: if, case, gărz 25/03/2019<br>
Rezzumat<br>
Perechi și liste: (1,20), fst, sod, [1,2,3], [], :, head, tail, null, length, ++<br>
Functii: Ly, > compunere de functii Japlicatie de functie<br>
Expresii conditionale: if, case, gărzi<br>
Expresii preture le 25/03/2019<br>
Rezumat<br>
Perechi și liste: (1,37), fst, snd, [1,7,3], [], :, head, tail, null, length, \*\*<br>
Funcții: ky > < comp, fxy = comp<br>
5 Funcții: ky > < compilare de funcție<br>
Expresii condiționale: if, case, gărzi<br>
Expr 25/03/2019<br>
Rezumat<br>
Perechi și liste: (1,167, fst, snd, [1,2,3], [], :, head, tail, null, length, ++<br>
Functii: ky -> computer de functii / aplicație de functie<br>
Expresii condiționale: if, case, gărzi<br>
Expresii condițional 25/03/20<br>
Rezzumat<br>
Percehi și liste (1, 'a'), fst, snd, [1,2,3], [], :, head, tail, null, length, ++<br>
Funcții: ky -> corp, fx y - corp<br>
- ; is : compunere de funcții palizație de funcție<br>
Expresii condiționale: fi, case, 25/03/20<br>
Rezumat<br>
Perechi și liste: (1,'a'), fst, snd, [1,2,2], [], :, head, tail, null, length, ++<br>
Functii: ky: >compunere de functii / aplicatie de functie<br>
Expresi conditionale: if, case, gairzi<br>
Expresi conditionale: 25/03/2019<br>
Rezcumat<br>
Perachi și liste: (1,'a'), fit, and, [1,2,3], [], ., head, tail, null, length, \*\*<br>
Perachi și liste: (1,'a'), fit, scori, preprinte: (1, and, tail, null, length, \*\*<br>
Expresii contițululule: (1, case, Functyli: ky y - corp, f x y = corp<br>
Expresii conditionale: if, case, gatra<br>
Expresii conditionale: if, case, gatra<br>
Expresii conditionale: if, snd, gatra exakuează la apel, apoi se evaluează maxim o dată<br>
Expresii conditi 73 74

Rezumat

Funcții:  $\{x \vee y \geq 0 \}$  f  $x \vee y = 0$ Experii continualis di, cose, ginzi<br>
Experii partu legare localities, conditions are a conversate in a play a series and continue the computere de functions of the computere of the computere of the computation of the compu Expresii pentru legare loodai leit, where<br>
Explore lengeă argumentele nu se evaluează la apel, apoi se evaluează maxim o dată<br>
List comprehensions [ congre lengentori, condiții, legări locale ]<br>
Tipare statică/dinamică<br>
Ti Evaluar leneșă argumentele no se coluează la a pel, apoi se coluează maxim o dată<br>
Tipare tare lagare lagare lagare lagare lagare lagare lagare lagare lagare lagare lagare lagare lagare lagare<br>
Construction de trainere lag Evaluare leneșties (maximizare lene) (maximizare lene) (maximizare lene) (maximizare lene) (maximizare lene) (maximizare lene) (maximizare lene) (maximizare lene) (maximizare lene) (maximizare lene) (maximizare lene) (maxi Experiment the distribution of the computer of the computer of the computation of the computation of the computations: [ For the condition of the computations: [ For the computations: [ For the conditions: conditions: [ Fo Tipare staticalizinaristica<br>
Theoretics de tip is absorbed to the conversion of the conversion of the conversion of the conversion of the<br>
Theoretics de tip is a converted to the conversion of the conversion of the convers Constructed especial persons and the constrained constrained and the constrained and the constrained and the compile of the compile of the compile of the compile of the compile of the compile of the compile of the compile The definite de utilizator<br>
The magnetizate current and the state of the current and the state of the state of the state of the state of<br>
Detaines signaturi<br>
Percepti ky-> comp, for y-comp<br>
Fact is a state (x<sup>2</sup>), fit, an Tipuri parametrizate<br>
Perceli și liste: (1,90), fst, snd, (1,2,3), (I, .; head, tail, null, length, \*\*<br>
Forceli și liste: (1,90), fst, snd, (1,2,3), (I, .; head, tail, null, length, \*\*<br>
Forceli: kvy->comp, f xy-s computere Declarates signaturii<br>
Pecchi și lăste (4,'a'), "fst, sind, [14,2,3], [], ;, head, tail, null, length, ++<br>
Pencții și lăste (4,'a'), "fst, sind, [14,2,3], [], ;, head, tail, null, length, ++<br>
r, și s. compunere de funcții Rezumat<br>
Persent gliste (1,30), fst, and, [1,2,3], [], .; head, tail, null, length, ++<br>
Ferschi gliste (1,30), fst, and, [1,2,3], [], .; head, tail, null, length, ++<br>
Ferschi gliste (1,30), fst, and, [1,2,3], [], .; head,

### Rezumat

Funcții:  $\{x \vee y \geq 0$  f  $x \vee y = 0$ Expresii condiționale: if, case, gărzi<br>Expresii pentru legare locală: let, where<br>Evaluare leneștă: argumentea nu se exaluează la apel, apoi se evaluează maximo dată<br>
List comprehensions: [expr | generatoro, condiții, legăr Espresii pentru legare loodali. Elt, where<br>
Explore lengeă argumentele nu se evaluează la apel, apoi se evaluează maxim o dată<br>
List comprehensions : ferspr [generatori, condiții, legări locale ]<br>
Tipare state[sibab.amic& Evaluare leneștă: argumentele ro se evaluează la garel, golonis e evaluază maxim o dată<br>
List comprehensions: [expr |generato coversilor implicite de tip<br>
|Tipere tare/dlab absenta / prezența conversilor implicite de tip<br> List comprehensions [evar] appenentatori, condiții, legări locale]<br>
Elipse statelă/diminică: verificarea tipurilor se fince la compilare / execuție<br>
Touri parametrizate<br>
Touri parametrizate<br>
Touri parametrizate<br>
Declaratea Tipere tare/dabă absența / presența conversilor implicite de tip<br>
Tipere staticală internet<br>
Cinnaturatori de tip<br>
Cinnaturatori de tip<br>
Cinnaturatori<br>
Cinnaturatori<br>
Cinnaturatori<br>
Cinnaturatori<br>
Cinnaturatori<br>
Perceli ș Tipare statică/dinamică: verificarea tipurilor se face la compilare / execuție<br>
Tipuri definite de tutilizator<br>
Tipuri parametrizate<br>
Declararea signaturii<br>  $\begin{array}{c} \mathsf{Rec} \\ \mathsf{Drel} \end{array}$ <br>  $\begin{array}{c} \mathsf{Rec} \\ \mathsf{Drel} \end{array}$ <br>  $\begin{$ Constructori de tip<br>
Construction de tipurilor de tipurilor de tipurilor de tipurilor de tipurilor de tipurilor<br>
Tipuri parametrizate<br>
Percela is liste: (1,91, 51, 51, 510, [1,2,3], [], :, head, [31, null, length, ++<br>
Func Tipuri definite de tutilizator<br>
Tipuri parametrizate<br>
Percelai și liste: (1,4%), fst, snd, (1,2,3), (1, .; head, tail, null, length, \*\*<br>
Funcții: ity y > corp, f x y = corp<br>
Expresi condiționale: ff, case, gărzi<br>
Expresi Tipuri parametrizate<br>
Rezzumat<br>
Renchi și liste: (1, \*a), fst, snd, [1,2,3], [], :, head, tail, null, length, \*\*<br>
Forchi și liste: (1,\*a), fst, snd, [1,2,3], [], :, head, tail, null, length, \*\*<br>
Expresii contiliuluale: lf, ad, tail, null, length, ++<br>
bel, apoi se evaluează maxim o dată<br>
egărilocale |<br>
policite de tip<br>
policite de tip<br>
la compilare / execuție<br>  $u_{\mu}$ data"<br>  $u_{\mu}$ data"<br>  $u_{\mu}$ data"<br>  $\frac{u_{\mu}}{2}$  = 19 **Rezumat**<br> **Rezumation Constrained Constrained Constrained Constrained Constrained Constrained Constrained Constrained Constrained Constrained Constrained Constrained Constrained Constrained Constrained Constrained Constr** Rezumat<br>
Reachi și liste: (1,261), fst, snd, [1,2,3], [], :, head, tail, null, length, \*\*<br>
Functii i: Vy> comp, f xy; = comp<br>
functii 2000(hoodie: If, case, gări<br>
Expresii contiții aplicație de functie<br>
Expresii contitul Rezumat<br>
Nexty signals (i.e., b), and found the set of the set of the set of the set of the set of the set of the set<br>  $\frac{1}{2}$  received and the set of the set of the set of the set of the set of the set of the set of th

 $\begin{tabular}{l|c|c|c|c|c|c|c|c} \hline \multicolumn{3}{c}{\textbf{Recall} $\mathsf{iter}$ & $\mathsf{Recall} $\mathsf{iter}$ & $\mathsf{Recall} $\mathsf{iter}$ & $\mathsf{Recall} $\mathsf{iter}$ & $\mathsf{Recall} $\mathsf{iter}$ & $\mathsf{Recall} $\mathsf{iter}$ & $\mathsf{Recall} $\mathsf{iter}$ & $\mathsf{iter}$ & $\mathsf{Recall} $\mathsf{iter}$ & $\mathsf{iter}$ & $\mathsf{iter}$ & $\mathsf{iter}$ & $\mathsf{iter}$ & $\mathsf{iter}$ & $\mathsf{iter}$ & $\mathsf{iter}$ & $\mathsf{iter}$ & $\mathsf{iter}$ & $\mathsf$ Funcții:  $\{x \mid y \in \text{corr}, f(x) = \text{corr}\}$ Rezumat<br>
Perechi și liste (1,7), fst, snd, [1,2,3], [], :, head, tail, null, length, ++<br>
Perechi și liste (1,7), fst, snd, [1,2,3], [], :, head, tail, null, length, ++<br>
Funcții Ly > comp,<br>
Funcții Ly > compunere de funcție Rezumat<br>
Recohi și liste: (1,'a'), fst, snd, [1,2,3], [], :, head, tail, null, length, ++<br>
Funcții: ky >> component de funcții policiei de funcție<br>
Expresii condițulus e: if, case, gărzi<br>
Expresii condițuluale: if, case, g Rezumat<br>
Penchi și liste: (1,7), ist, snd, [1,2,3], [], ., head, tail, null, length, ++<br>
Penchi și liste: (1,7), ist, snd, [1,2,3], [], ., head, tail, null, length, ++<br>
Evritii: ky >> corp, fx y = corp<br>
Evriesii pentru le Rezumat<br>
Perechi și liste (1,20), fst, snd, [1,2,3], [], , head, tail, null, length, ++<br>
Fourchi se tre comprehensions: f, snd, [1,2,3], [], , head, tail, null, length, ++<br>
Fourchi se evaluează la apel, apoi se evaluează m Rezumat<br>
Reachi și liste (1, 2), fist, smd, [1,2,3], [], ., head, tail, null, length, \*\*<br>
Penchi și liste (1, 2), fist, smd, [1,2,3], [], ., head, tail, null, length, \*\*<br>
Funcții: ky > comp, fxy=comp<br>
Expressi condiționali Rezumat<br>
Perechi și liste (2,3), fst, snd, [1,2,3], [], , head, tail, null, length, ++<br>
Foncesi și este (1,3), fst, snd, [1,2,3], [], , head, tail, null, length, ++<br>
Foncesi implicite de foncesi / prezența foncesi prezența **Rezumat**<br> **Rescription According to the compilarity of the compilarity of the compilarity of the compilarity of the compilarity of the compilarity of the compilarity of the compilarity of the compilarity of the compilari** Rezumat<br>
Peredi și liste (),<sup>20</sup>, fst, srd, fsz, al. (), , head, tail, null, length, ++<br>
Forechi și liste (),<sup>20</sup>, fst, srd, fst, srd, fsz, al. (), i., head, tail, null, length, ++<br>
Forechi și liste (),<sup>20</sup>, fst, srd, prec  $\begin{tabular}{ll} \textbf{RecZUMalt} & \textbf{RecZUMalt} \\ \hline \textbf{Preechi gliste: (x/a), \text{ fx, and, [a,a,a], [l, c, head, tail, null, length, ++} & \textbf{Prereli glite: (x/a), \text{ fric} \\ \hline \textbf{For example (x y <0.00), (x y <0.00), (x y <0.00), (x y <0.00), (x y <0.00), (x y <0.00), (x y <0.00), (x y <0.00), (x y <0.00), (x y <0.00), (x y <0$ **EXAMPLE REGULE AT A ...** the state of the state of the state of the state of the state of the state of the state of the state of the state of the state of the state of the state of the state of the state of the state of **Rezumat**<br>
Persethi giliste: (1,74), fst, snd, [1,2,3], [],  $\sqrt{ }$  head, tail, null, length,  $\pm +$ <br>
Persethi giliste: (1,74), fst, snd, [1,2,3], [],  $\sqrt{ }$  head, tail, null, length,  $\pm +$ <br>
Persethi giliste: (1,76), parame

### Rezumat

14. tail, null, length, \*\*<br>
14. tail, null, length, \*\*<br>
Freechi și liste. (2,<sup>2</sup>a), fst, snd, [3,2,3], [],<br>
14. st. compunere de funcții appeare localis let, comp<br>
14. st. compunere de funcții appeare localis let, where<br>
1 25/03/2019<br>
Rezumat<br>
Perechi și liste: (1,'a'), fst, snd, [1,2,3], [], :, head, tail, null, length, ++<br>
Funcții: xy -> corp, f xy = corp<br>
Expresi compunere de funcții /aplicație de funcție<br>
Expresi compunere de funcții /ap Funcții:  $\{x \mid y \in \text{corp}, f \mid x \leq y \leq \text{corp}\}$ 25/03/2019<br>
Rezumat<br>
Perechi și liste: (1,<sup>2</sup>a), fst, snd, [1,2,3], [], :, head, tail, null, length, ++<br>
Funcții: ky > > corp, fx y = corp<br>
, și s: compunere de funcție<br>
Expresii condițuloale: if, case, gărzi<br>
Expresii co 25/03/201<br>
Rezumat<br>
Recenti și liste: (1,'a'), fst, snd, [1,2,3], [], :, head, tail, null, length, ++<br>
Funcții: ky >> compunere de funcții aplicație de funcție<br>
Expresii compunere de funcții aplicație de funcție<br>
Expresii 25/03/2019<br>
Rezumat<br>
Penetijs liste: (1,3<sup>0</sup>), fst, snd, [1,2,3], [], :, head, tail, null, length, ++<br>
Penetijs liste: (1,3<sup>0</sup>), fst, snd, [1,2,3], [], :, head, tail, null, length, ++<br>
sit is compunee de functije<br>
Expresi **Evaluarista Francisco (19)**<br> **Evaluarista Francisco (19)**<br> **Evaluarista Evaluarista Conserved Apple 2011** (19)<br>  $\frac{1}{2}$  and  $\frac{1}{2}$  apoi se evalue and  $\frac{1}{2}$  apoi se evaluează la apel, apoi se evaluează maxim o da 25/03/2019<br>
Rezumat<br>
Perechi și liste (1,73), fst, snd, [1,2,3], [], ., head, tail, null, length, ++<br>
Pencții: lixty -> corp, fxy = corp<br>
, si is computede funcții palicație de funcție<br>
Expresii condiționale: if, case, gă  $\begin{array}{l} \textsf{3/2019} \\ \textsf{Recall} \\ \textsf{Ferechis} \textsf{liste}. \texttt{c}, \texttt{20}, \text{ 5t, 5d}, \text{ 5d}, \text{ 6d}, \texttt{12,23}, \texttt{II}, \texttt{r}, \texttt{head}, \texttt{tail}, \texttt{null}, \texttt{length}, \texttt{++} \\ \textsf{Finteritity} \\ \textsf{c}, \textsf{t}: \texttt{is} \textsf{component} \textit{degree} \textit{local} \\ \textsf{c}, \textsf{t}: \textsf{is} \textsf{component} \textit{def} \textit{in} \textit{$ 25/03/2019<br>
Rezumat<br>
Perechi și liste: (1,37), fst, snd, [1,7,3], [], :, head, tail, null, length, \*\*<br>
Funcții: ky :> compune de funcții pliteidi de funcție<br>
Expresii condiționale: if, case, gărzi<br>
Expresii condiționale: **EXECT CONSTRANT CONSTRANT CONSTRANT CONSTRANT CONSTRANT CONSTRANT (For**  $\mathcal{S}_{\mathcal{H}}$ **)**  $\mathcal{L}_{\mathcal{H}}$  ,  $\mathcal{L}_{\mathcal{H}}$  ,  $\mathcal{L}_{\mathcal{H}}$  ,  $\mathcal{L}_{\mathcal{H}}$  ,  $\mathcal{L}_{\mathcal{H}}$  ,  $\mathcal{L}_{\mathcal{H}}$  ,  $\mathcal{L}_{\mathcal{H}}$  ,  $\mathcal{L}_{\mathcal{H}}$ 25/03/2019<br>
Rezumat<br>
Recenti și liste: (1,'8'), fst, snd, [1,2,3], [], :, head, tail, null, length, ++<br>
runt(ii: Wy-> conp, fxy = con<br>
runt(iii) aplicatie de functie<br>
Expresi conditoriale: f, csec, garzi<br>
Expresi conditor  $25/03/2019$ <br>ad, tail, null, length, ++<br>pel, apoise evaluează maxim o dată<br>gărilocale ]<br>pplicite de tip<br>u, ... t<sub>1i</sub> ... | Cons<sub>n</sub> t<sub>na</sub> .. t<sub>nk</sub><br> $t_{\rm in}$ ... t<sub>1j</sub> ... | Cons<sub>n</sub> t<sub>na</sub> .. t<sub>nk</sub><br> $\pi$ p a b ... 25/03/2019<br>
Perechi și liste: (1,1%), fis, snd, (1,2,3), [], :, head, tail, null, length, \*\*<br>
Funcții: ky > corp, fx y = corp<br>
5: si compunere de funcții<br>
5: si compunere de funcții<br>
5: si compunere de funcții<br>
Expresi in 25/03/2019<br>
Rezcumat<br>
Persechi și liste: (1,'a"), fit, and, [1,2,3], [], :, head, tail, null, length, \*\*<br>
Porchi și liste: (1,'a"), fit, scorp, riva<br>
Expresii condiții: placație de funcție<br>
Expresii condiții: placație de f 77 78